# **INDICE MEDIO DE SALARIOS Ley No. 13.728 del 17/12/68 y Ley Nº 17.649 del 3/06/03**

**Metodología**

**Base DICIEMBRE 2002 = 100**

### **PRESENTACIÓN**

Esta publicación tiene por objeto poner a disposición de los usuarios la metodología correspondiente al Indice Medio de Salarios base diciembre 2002, incorporándose a la serie de publicaciones metodológicas de los diferentes indicadores elaborados por este Instituto.

Se exponen aquí los objetivos y antecedentes del Indice Medio de Salarios (IMS), el diseño muestral, el procedimiento de cálculo y las distintas etapas operativas cumplidas.

Este nuevo indicador sustituye al IMS base Diciembre de 1995, vigente hasta diciembre del 2002. Esta sustitución se hacía necesaria en función de los resultados del IV Censo Económico Nacional, que permitieron identificar los cambios ocurridos en la estructura del mercado laboral, fundamentalmente en la distribución de la masa salarial nacional por sector de actividad.

Si bien la publicación incluye los aspectos más relevantes para una correcta interpretación y utilización del indicador, no se considera agotado el esfuerzo de servicio a los usuarios, quedando el Instituto abierto para la atención de cualquier consulta adicional.

Finalmente corresponde realizar un reconocimiento y agradecimiento a las empresas privadas y organismos públicos que brindan información mensualmente, sin cuyo aporte sería imposible la compilación periódica del indicador. Se desea destacar los aportes realizados por el Ing. Agr. José María Calvo y la Cra. Susana Picardo a lo largo del desarrollo de los trabajos así como en la redacción de la presente publicación.

Daniel Sucazes **Orual Andina** 

Subdirector Director General

#### **DIVISIÓN ESTADÍSTICAS SOCIODEMOGRÁFICAS**

**MARÍA DOLORES FERNÁNDEZ DIRECTOR**

> **CARLOS CALVO SUBDIRECTOR**

#### **DEPARTAMENTO DE PRECIOS Y SALARIOS**

**MARINA FANTIN JEFE DE DEPARTAMENTO**

#### **SECCIÓN SALARIOS**

#### **MÁXIMO SOMMARUGA JEFE DE SECCIÓN**

**BEATRIZ PEREZ MIRIAN COUSTÉ ESTEBAN MUÑOZ GERARDO PASTORINO ANA ROMERO NOEMI MARQUEZ WANDA MARTINEZ NELSON MIRANDA MONICA AGUIRRE**

#### **EQUIPO DE LA NUEVA BASE**

#### **ANDREA MOLINA, ANA NEIRA, GRACIELA RIGAU TÉCNICOS SUPERVISORES**

**DARÍO AGUIRRE ANA INÉS POSADAS NICOLÁS MAZON OSCAR CAMEJO FANNY QUESADA JUAN MONTERO NICOLÁS KUNICH LETICIA QUIROGA CAROLINA REY**

 $A$  **ADDRIGUEZ** 

### **UNIDAD DE SISTEMAS**

**MARIANA ALGORTA JEFE**

 **GERÓNIMO HOLFMAN GERMÁN CAVANI ANALISTA RESPONSABLE FEDERICO SEGUI**

**DISEÑO DE LA MUESTRA DANIEL LA BUONORA**

## **INDICE**

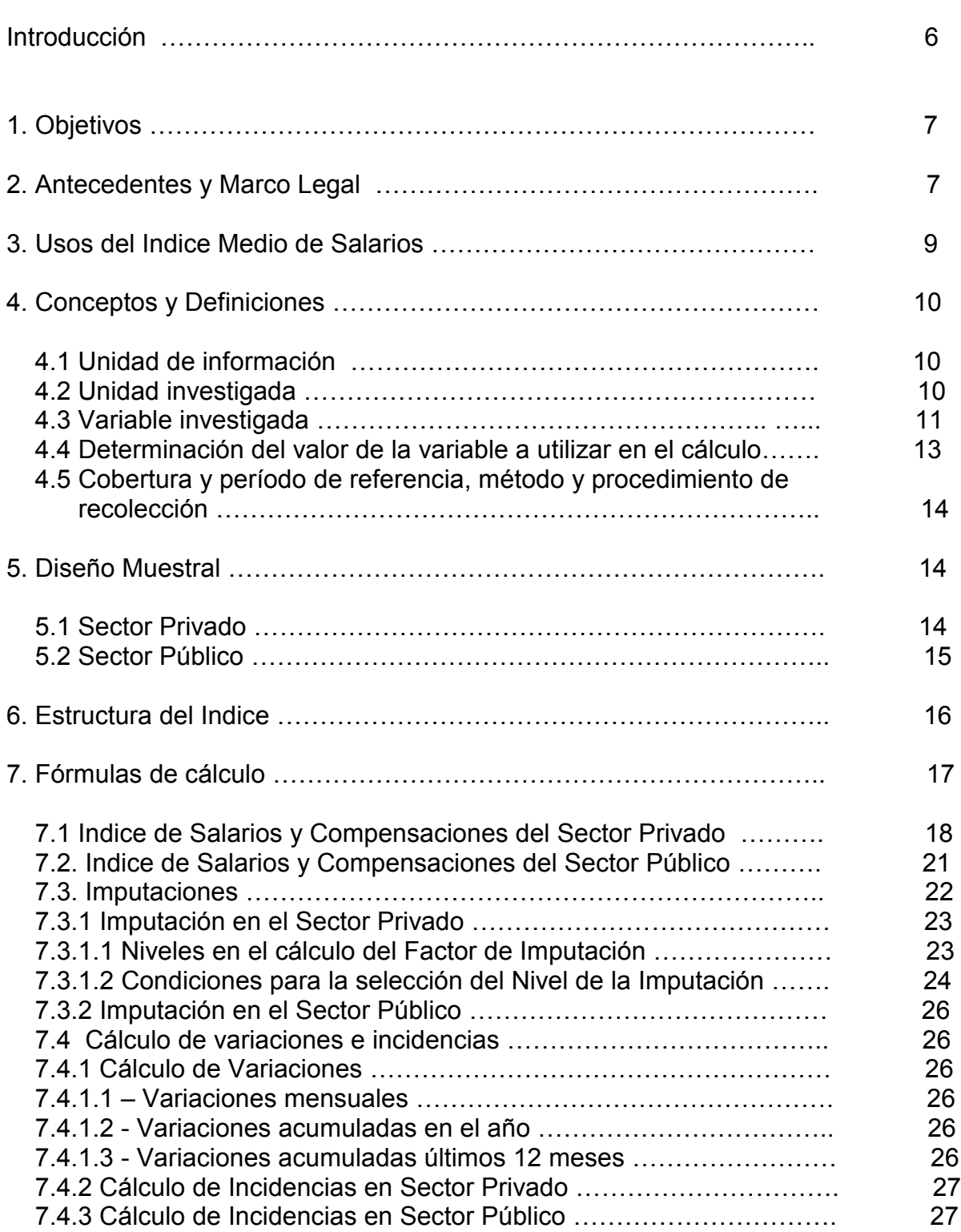

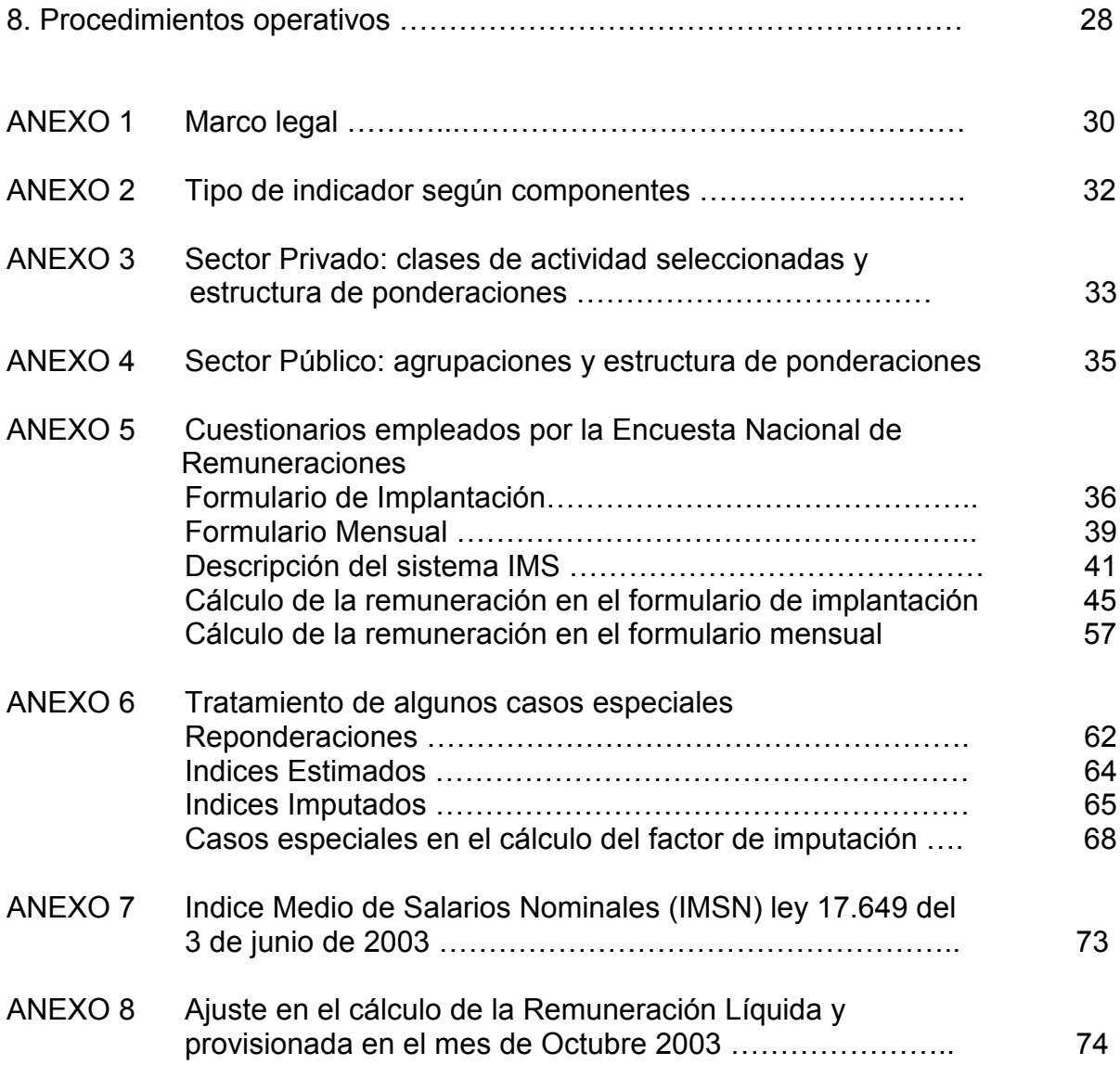

#### **INTRODUCCION**

Desde 1968 el país ha contado con un indicador, el Indice Medio de Salarios (IMS), que permite estimar la evolución de los ingresos corrientes de los trabajadores en relación de dependencia, públicos y privados de todo el país.

El citado indicador tuvo una primera revisión de su estructura a principios de los años 80, lo que determinó su primer cambio de base con referencia al último trimestre de 1984. Esta revisión dotó al IMS de una estructura de ponderaciones actualizada al año 1980 y de una nueva muestra de empresas e instituciones y de categorías laborales representativas del conjunto de los asalariados.

Los cambios económicos que se originan sobre el final de la década del 80, repercuten en la importancia relativa de cada sector de actividad en cuanto a su contribución a la conformación de la masa salarial nacional. Por tal razón, se encara la segunda revisión del indicador, la que se concreta con base en el mes de diciembre de 1995.

Con la realización del IV Censo Económico Nacional (año 1997) y de la información proveniente de registros administrativos de los organismos fiscales, se estuvo en condiciones de construir un marco actualizado de empresas y al mismo tiempo cuantificar la masa salarial nacional y su desagregación por sectores. De esta forma fue posible encarar la tercera revisión del IMS, que se concreta con la construcción de su nueva base en **diciembre 2002=100**.

No deben perderse de vista los múltiples usos de este Indice (evolución de la Unidad Reajustable, de la Unidad Reajustable de Alquileres, de las Pasividades, entre otros), por lo que resulta imperativo mantener su representatividad como indicador de la evolución de los salarios.

Desde el punto de vista metodológico, si bien en términos generales se mantienen los criterios definidos en 1968,1984 y 1995, se han introducido algunos ajustes que mejoran la medición de ciertas componentes del salario y acompañan las nuevas modalidades contractuales que se verifican en el mercado laboral.

La muestra de empresas del sector privado, surge del Directorio conformado en el IV Censo Económico Nacional del año 1997, actualizado al año 2000 con información procedente del Banco de Previsión Social (BPS) y de la Dirección General Impositiva (DGI). La muestra correspondiente a organismos del Estado surge del Registro de cargos y funcionarios públicos que mantiene la Oficina Nacional del Servicio Civil y de los Balances de Ejecución Presupuestal, referidos al año 1999.

### **1. OBJETIVOS**

El cambio operado en el cálculo del Indice Medio de Salarios (IMS) a partir de enero de 2003 y con base en diciembre 2002, es la última etapa de los trabajos que tenían por objeto la revisión total del citado indicador que el Instituto Nacional de Estadística (INE) calcula desde 1968.

**Se busca contar con un indicador actualizado de la evolución de los ingresos de los trabajadores del país, atendiendo a las recomendaciones internacionales en la materia, contemplando los criterios establecidos por el marco legal y la práctica estadística adquirida en la compilación del IMS desde su creación**.

A fin de dar cumplimiento a dicho objetivo se desarrollaron varias etapas:

- selección de una muestra de clases de actividad e incisos representativos de los grandes sectores de actividad (Privado y Público).
- selección de una muestra de empresas y organismos informantes.
- selección de la muestra de categorías representativas de trabajadores en cada empresa u organismo.
- determinación de una estructura de ponderaciones actualizadas para los distintos niveles de desagregación.
- cambio en el procedimiento de cálculo.
- cambio en la base aritmética del índice.

### **2. ANTECEDENTES Y MARCO LEGAL**

El Indice Medio de Salarios fue creado por la Ley Nº 13.728 del 17 de diciembre de 1968 (Anexo 1). La misma, en su Art. 39 establece: "Cométese al Poder Ejecutivo la elaboración de un Indice Medio de Salarios que será usado a todos los fines de esta Ley".

El Decreto 26/969 del 14 de enero de 1969, que posteriormente fue derogado y sustituido por el Decreto 1614 del 28 de enero de 1993 (Anexo 1), asignó la responsabilidad de la elaboración del Indice a la, en aquel momento, Dirección General de Estadística y Censos (anterior denominación del INE). El Artículo 1º del decreto 1614 establece: "Cométese al Instituto Nacional de Estadística, dependiente de la Oficina de Planeamiento y Presupuesto, la elaboración del Indice Medio de Salarios previsto en el artículo 39 de la Ley No. 13.728, del 17 de diciembre de 1968, representativo de las variaciones que se registren mensualmente en los ingresos de la población activa del país."

En cuanto a los criterios a seguir para su elaboración, el Art. 2º del Decreto indica: "Dicho Indice, deberá elaborarse teniendo en cuenta las determinantes establecidas por el Artículo 39 de la Ley Nº 13.728, de 17 de diciembre de 1968, en relación a los criterios de representatividad de los sectores de actividad comprendidos y de las componentes de naturaleza salarial remuneradas en dinero". Al respecto, el Art. 39 de la Ley establece: "El Indice deberá ser

suficientemente representativo de los ingresos corrientes de los trabajadores comprendidos en los grandes sectores de la actividad pública y privada, que sean remunerados exclusivamente en dinero, excluyendo los regímenes de ocupación estacional o zafral, los trabajadores rurales y los ingresos por pasividades".

El objetivo a satisfacer con la elaboración del IMS se establece en la misma Ley Nº 13.728 (Ley de Vivienda) que en su Art. 38 establece:

"Créase una "Unidad Reajustable" cuyo valor será de \$ 1.000.00 (mil pesos m/n) durante el período siguiente al 1º de setiembre de 1968. El Poder Ejecutivo procederá a corregir anualmente el valor de la Unidad Reajustable, de acuerdo a la variación registrada en el índice medio de salarios a que hace referencia el Art. 39, en los doce meses anteriores al 1° de agosto inmediato anterior."

Se pretendía que los deudores del Banco Hipotecario del Uruguay (BHU), a los que se suponía mayoritariamente asalariados, ajustaran sus deudas en unidades de salario. Para definir el procedimiento de cálculo del IMS, la entonces Dirección General de Estadística y Censos debía ceñirse a la normativa legal y seguir las recomendaciones de la Organización Internacional del Trabajo (OIT).1

En ese sentido, al momento de definir el IMS base 1968, se entendió que para ser representativo de los ingresos corrientes de los trabajadores, el índice debía incluir los salarios e igualmente las prestaciones sociales que acompañan a los mismos y compensaciones especiales obtenidas por el ejercicio de una función. Por igual razón fueron excluidas las que corresponden al pago de funciones extraordinarias o a la realización de un horario adicional, así como todas aquellas partidas que no se recibían en forma regular.

En ocasión de la primera revisión de la base de cálculo del IMS (octubrediciembre/1984) se producen modificaciones en las ponderaciones de los diferentes sectores, clases de actividad y categorías laborales que definen el universo de trabajadores estudiado por el IMS. Se toman en cuenta nuevas recomendaciones internacionales, dado que ya se disponía de las Recomendaciones de la 12ª Conferencia Internacional de Estadígrafos del Trabajo (CIET) de 1973 relativas a un sistema integrado de estadísticas de salarios, y se concluye que el IMS no debe ser cambiado en su esencia, a pesar de los nuevos usos que le asigna la Ley, en particular el ajuste de alquileres según la Ley Nº 14.219 de 1974.

Esta posición se mantiene 10 años después, en la segunda revisión del IMS (base Diciembre de1995) y en oportunidad de este nuevo cambio de base, cuya metodología se presenta en esta publicación. De esta forma, respetando el marco conceptual general definido en 1968, se da cumplimiento al marco legal vigente y paralelamente facilita la comparabilidad del indicador en el tiempo.

e<br>S

<sup>1</sup> Convenio N° 63 y Resoluciones de 1949, 1962 y 1966.

Sin perjuicio de lo anterior y como se apreciará en las páginas siguientes, en función de la experiencia acumulada en el cálculo de índices de precios, se entendió pertinente proceder a ciertos ajustes, entre ellos, la no inclusión de las prestaciones sociales dada su baja ponderación, así como porque su evolución es similar a la de los ingresos por salarios y compensaciones de los trabajadores.

## **3. USOS DEL INDICE MEDIO DE SALARIOS**

Sin perjuicio de las múltiples aplicaciones del IMS en el Uruguay, los usos más conocidos, por su trascendencia, son los que se citan a continuación.

a) Actualización de la Unidad Reajustable (UR) del Banco Hipotecario del Uruguay.

El IMS fue creado con el propósito de corregir el valor de la UR de acuerdo a lo establecido en la Ley Nº 13.728 de 1968 en su Artículo 38. La aplicación para la cual fue creada la UR, y también el IMS, es el reajuste de los créditos que el BHU otorga con destino a la compra, construcción o refacción de viviendas.

La UR se ajusta mensualmente con las variaciones operadas en el IMS con un rezago de dos meses.

b) Ajuste de alquileres

De acuerdo con la Ley Nº 14.219 de 1974 (Ley de Alquileres), los alquileres contratados al amparo de ésta se reajustaban con la evolución de la UR (cada doce meses). Posteriormente la Ley Nº 15.154 de 1981 modifica parcialmente el criterio anterior, estableciendo para el reajuste de alquileres el Indice de los Precios del Consumo (IPC) y una nueva unidad de cuenta, la Unidad Reajustable de Alquileres (URA), que resulta del promedio trimestral de la UR, que se fija en función de la menor variación entre IMS e IPC.

c) Ajuste de pasividades

En virtud de la reforma de la Constitución aprobada en 1989, el ajuste de pasividades (jubilaciones y pensiones) debe realizarse con las variaciones del IMS en ocasión de los aumentos de salarios que decrete el Poder Ejecutivo para el sector público. El nuevo texto del Art. 67 de la Constitución establece: "Los ajustes de las Asignaciones de Jubilaciones y Pensiones no podrán ser inferiores a la variación del Indice Medio de Salarios y se efectuarán en las mismas oportunidades en que se establezcan ajustes o aumentos en las remuneraciones de los funcionarios de la Administración Central."

d) Ajuste de contratos

La UR se utiliza también como moneda de cuenta en diversos contratos, incluso entre particulares, cuando de los mismos surgen créditos de mediano o largo plazo.

e) Poder de compra del salario

El IMS, junto con el Indice de los precios del consumo (IPC), se utilizan en el país para estimar, a través del tiempo, el poder de compra del salario (salario real). El procedimiento consiste en deflactar el índice de salarios (precio del trabajo) por el índice de precios al consumo. Se obtiene así el precio del trabajo en unidades de precios de los bienes y servicios de consumo.

## **4. CONCEPTOS Y DEFINICIONES**

### **4.1 Unidad de información**

La unidad estadística de información para el IMS es:

- a) en el sector privado: la empresa con diez o más trabajadores dependientes, seleccionada por la clase de su actividad principal, en el país.
- b) en el sector público: la Unidad Ejecutora en la Administración Central, las Empresas Públicas y las Intendencias Municipales.

Cada una de estas unidades brinda información mes a mes de todos los trabajadores pertenecientes a las categorías específicas representativas seleccionadas.

### **4.2 Unidad investigada**

La unidad investigada en la Encuesta Nacional de Remuneraciones es el trabajador en sentido restringido, esto es, el que realiza su trabajo en relación de subordinación o dependencia y que a cambio de su labor recibe como contraprestación una remuneración o salario.

Esta restricción deja fuera del índice a todas las personas que no trabajan en relación de dependencia o bien no lo hacen a cambio de un salario. No son por tanto investigados por la Encuesta: los patrones, los trabajadores por cuenta propia y los trabajadores familiares no remunerados.

Por otra parte, y como consecuencia de la norma legal (Art. 39 de la Ley Nº 13.728), se deben excluir del Indice los trabajadores cuyo salario se compone en todo o en parte con remuneraciones en especie, los trabajadores empleados en actividades cuyo régimen de ocupación es estacional o zafral, y los trabajadores rurales.

En resumen, la unidad investigada en la Encuesta de Remuneraciones es el trabajador que verifica a la vez las condiciones siguientes:

- personas que trabajan en relación de dependencia (asalariados) y son remunerados en dinero;
- ocupados en actividades no rurales;
- ocupados en actividades no estacionales o zafrales.

### **4.3 Variable investigada**

La principal variable investigada por la Encuesta es el ingreso corriente. La definición de ingreso adoptada en el IMS se aproxima al concepto de ganancia media y las componentes que lo integran se presentan en el Anexo 2.

Desde el inicio del indicador en 1968 se debió interpretar el significado de la exclusión de los trabajadores en "regímenes de ocupación estacional o zafral". La definición operativa del concepto de "ingresos corrientes de los trabajadores" incluye: salarios y compensaciones en efectivo de tipo "corriente" pagados por el empleador, es decir todas aquellas partidas "corrientes" u ordinarias (periódicas, a intervalos regulares) que van a parar al bolsillo del trabajador.

Dado que la variación en la cantidad de horas extras realizadas puede afectar el precio promedio por unidad de tiempo de los ingresos por trabajo, sin que se produzca un verdadero cambio en el salario, se decidió excluir los pagos por horas extras así como otras remuneraciones extraordinarias del concepto de "ingresos corrientes".

El mismo razonamiento se aplica para los descuentos por inasistencia, paros, deducciones de incentivos por esas u otras causales, cambios de horario diurno a nocturno o viceversa, etc. Cualquiera de estas situaciones introducirían cambios en el indicador sin que se verificara un real cambio en el salario o en la modalidad de pago de esas componentes. Por tal razón el IMS considera para cada categoría específica seleccionada, en cada unidad informante, el ingreso que resulta del sueldo básico promedio y las otras compensaciones ordinarias que pueden percibir los trabajadores que integran esa categoría, previo a la aplicación de todo descuento y en las mismas condiciones que fueran definidas en la base: por hora, día, mes o unidad producida.

Situación diferente es cuando se produce el alta o la baja de una componente salarial con relación a las que fueron definidas en la base, o cuando se produce una modificación en el criterio de fijación del monto de la componente en referencia al mecanismo originalmente pactado. En este caso, efectivamente se produce un cambio en el precio del trabajo, suceso que el índice refleja en la

magnitud correspondiente.

Como el trabajador no puede disponer para el eventual pago de las cuotas al Banco Hipotecario del Uruguay (finalidad para la cual fue creado el índice) de la parte del salario que se descuenta como aporte personal obligatorio a la Seguridad Social o Impuestos a las Retribuciones Personales, se decidió excluir esas partidas. En consecuencia, el aporte a la Seguridad Social (Fondo de Pensión), el seguro de salud (DISSE) y el Fondo de Reconversión Laboral, así como el Impuesto a las Retribuciones Personales (IRP) se consideran componentes negativas de los "ingresos corrientes" y el IMS se calcula con los salarios líquidos.

La exclusión de las remuneraciones en especie se deriva directamente del marco legal de creación del índice.

En la práctica no es posible excluir a todos los trabajadores que reciben una parte de su remuneración en especie. Obsérvese que de acuerdo con la normativa vigente, la gran mayoría de los trabajadores obtiene como beneficio de la Seguridad Social la afiliación a una Institución de asistencia médica colectiva. En el caso del sector privado es un beneficio que recibe el trabajador a cambio del cual él debe pagar una tasa (3% del sueldo). El beneficio que recibe el trabajador es una prestación en especie que él no puede transferir o transar en el mercado. En este caso, en lugar de excluir del Indice a los trabajadores que reciben pagos en especie, se excluyen dichos pagos del concepto de ingreso utilizado para el cálculo del salario.

Los casos de transformación de partidas en especie en pagos en efectivo y viceversa, según se establece en el Decreto 1614/993 (Anexo 1) se tratan del modo siguiente: cuando una partida en especie, que existía en la base del Indice, posteriormente se transforma en efectivo, sólo se computa en el cálculo la diferencia, para lo cual es necesario realizar una valoración de la partida en especie a precios de mercado. En caso contrario, cuando un pago en efectivo en la base del Indice se transforma posteriormente en una partida en especie, se sigue su evolución valuando ésta última a precios de mercado.

Con respecto a los ingresos por Aguinaldo y Salario Vacacional, los mismos se pagan en determinados meses del año, y su monto se determina en función de las remuneraciones percibidas mensualmente y de acuerdo a cierta normativa. Para evitar las oscilaciones de los meses en que se pagan efectivamente estas prestaciones, las mismas se computan mes a mes, como un porcentaje de las retribuciones mensuales.

Por lo expuesto, para el cálculo del ingreso corriente es necesario obtener información de las siguientes variables, por cada categoría representativa:

- remuneraciones nominales por unidad de trabajo,
- contribuciones obligatorias a la Seguridad Social, Impuestos a las

Retribuciones Personales y otros.

### **4.4 Determinación del valor de la variable a utilizar en el cálculo**

El "precio" que se incluye en el cálculo del Indice es el salario líquido por unidad de trabajo. En general se ha elegido como unidad el tiempo trabajado. En el caso de los pagos por destajo o a comisión, la unidad de trabajo es la pieza producida o el importe sobre el cual se aplica la comisión respectivamente.

Para la obtención del salario líquido de la categoría se parte de la remuneración básica nominal por unidad de trabajo que recibe el conjunto de trabajadores. En ese sentido, al momento de seleccionar las categorías específicas en cada unidad de información, mediante un cuestionario específico (Formulario de Implantación- Anexo 5), se definió cual era la modalidad contractual para cada una de ellas y en consecuencia quedó definida la unidad de trabajo a seguir: mes, jornal, hora, destajo, comisión.

En esa instancia también fue determinada la antigüedad más frecuente en la categoría y la base de cálculo de la prima por antigüedad: porcentaje del sueldo u otros conceptos o partida fija. Procedimiento similar se siguió con los incentivos y las otras remuneraciones ordinarias. En todos los casos se intentó definir el porcentaje de sueldo que se abonaba por estas componentes. Cuando no fue posible definir un porcentaje, se establecieron los montos correspondientes.

Mensualmente se releva la información, mediante un cuestionario que se presenta también en el Anexo 5.

La remuneración básica de la categoría al nivel de la unidad de información se obtiene calculando el monto básico promedio de la misma, en función del valor asignado por ese concepto a cada integrante de la referida categoría. A este resultado se le adicionan los porcentajes por concepto de incentivos, antigüedad y otras remuneraciones ordinarias permanentes, o los montos correspondientes en su defecto cuando no pudieron definirse como porcentaje.

Cuando en la categoría existen comisiones o destajos, se define el precio de estas componentes a partir de considerar:

- en el caso del destajo, el precio de hasta tres tipos diferentes de piezas o unidades producidas
- en el caso de la comisión, el precio de hasta tres tipos diferentes de comisiones (por ventas, por cobranzas, etc.)

La evolución del precio en las comisiones depende de las tasas o porcentajes de comisión y de la evolución de precios de los montos sobre los que se calcula la comisión. A tales efectos se seleccionaron índices de precios adecuados que actualicen estos montos, tales como el IPC General, Indice de Precios al Consumo de Productos medicinales, Indice de Precios de Productos Nacionales de Fabricación de prendas de vestir, etc.

Al resultado obtenido se le aplican los descuentos legales a cargo del trabajador: contribución a la Seguridad Social, seguro de salud, fondo de reconversión laboral e impuesto a las retribuciones (IRP) según el porcentaje correspondiente al tramo en que se ubica el valor promedio de la categoría en la empresa considerada.

Finalmente al salario líquido resultante, se le adiciona la alícuota de aguinaldo y salario vacacional devengados en el mes de referencia

### **4.5. Cobertura y período de referencia, método y procedimiento de recolección.**

El Indice Medio de Salarios tiene cobertura nacional e incluye, como ya se especificó anteriormente, a todos los trabajadores en relación de dependencia, no remunerados exclusivamente en especie, ocupados en actividades no estacionales ni zafrales ni rurales, de los Sectores Público y Privado.

No incluye a los trabajadores privados en empresas con menos de 10 puestos de trabajo ocupados, ni de las actividades comprendidas en las Secciones A (Agropecuaria), B (Pesca), C (Industria Extractiva), O (Otras Actividades de Servicios Comunitarias, Sociales y Personales), P (Hogares Privados con Servicio Doméstico y Q (Organizaciones y Organos Extraterritoriales) de la CIIU Rev. 3.

La información es relevada mensualmente, de una muestra de unidades de información, quienes entregan al INE el cuestionario completado por distintos medios: Internet, correo electrónico, Fax, correo o personalmente.

### **5. DISEÑO MUESTRAL**

Se definieron dos dominios de estudio separados: los trabajadores del Sector Público y los del Sector Privado de la economía.

La unidad informante es la empresa u organismo público.

Dentro de cada uno de los dos grandes sectores, se seleccionó una muestra según los criterios que se detallan a continuación.

### **5.1 Sector Privado**

El diseño muestral adoptado para el Sector Privado consiste en un muestreo aleatorio estratificado, por estratos de clases de actividad económica y por tamaño en términos de personal ocupado.

Se definieron estratos de clase de actividad que corresponden a los dos dígitos de la CIIU Rev.3, con la excepción de las clases 1511, 1520, 1534, 1541, 1553, 1554, 1810, 2211, 2212, 2423 y 2520 que se conservaron a cuatro dígitos. Cada una de estas clases, de acuerdo a la Encuesta de Actividad Económica del año 2000, presentan una importancia, en términos de los Sueldos y Salarios Corrientes igual o superior al 2% de la masa salarial total.

Dentro de cada clase se estratificó por tamaño según el personal ocupado dependiente (p), quedando definidos los siguientes estratos:

 $10 \le p \le 20$  $20 \le p \le 50$  $50 \leq p \leq h$ 

El número h (cota inferior del estrato de inclusión forzosa) fue seleccionado para cada estrato de clase ("clase agrupada investigada"), para minimizar el tamaño muestral. Este fue determinado para obtener una estimación de la media del personal ocupado, con una precisión del 10 % de la media y una confiabilidad de 90 %. Esta muestra fue distribuida proporcionalmente entre los estratos aleatorios. Dentro de cada estrato se realizó una selección sistemática.

Las empresas correspondientes a las actividades de Construcción e Intermediación Financiera fueron seleccionada por procedimientos ad hoc, teniendo como fuentes de información los sectores específicos.

En cada empresa seleccionada, los trabajadores fueron agrupados según los grupos ocupacionales definidos en las Encuestas Anuales de Actividad Económica, en tres grupos: Profesionales y técnicos, Empleados y Obreros.

Finalmente, en cada grupo genérico se eligieron categorías específicas. Esta elección se concretó mediante un análisis conjunto del personal del Instituto y responsables de cada empresa, de la estructura salarial de la misma, descripción de cargos y personal ocupado en cada uno de ellos, relativa permanencia del cargo y de las personas en el mismo y la política de la empresa al momento de fijar aumentos salariales. Este análisis permitió identificar las categorías específicas que mejor representaban al grupo ocupacional en la empresa, no solo por ser las de mayor número de personas, sino por reflejar mejor la evolución, en el tiempo, de los salarios pagados por la misma.

### **5.2 Sector Público**

En el sector público se mantiene la agrupación de incisos definida en las bases anteriores del IMS: Gobierno Central, Empresas Públicas y Gobiernos Departamentales (Anexo 4). La información utilizada para extraer la muestra del sector público, es la que resulta de los Balances de Ejecución Presupuestal correspondientes al año 1999 (monto ejecutado en el rubro retribuciones personales).

Para la selección de la muestra de Incisos, se siguió un criterio similar al empleado en el sector privado, es decir su importancia relativa en términos de masa salarial. Por tanto fueron seleccionados todos los Incisos que registraron un monto ejecutado por concepto de retribuciones personales en el año 1999, igual o superior al 1% del total ejecutado al nivel de la agrupación. Para el caso de las Empresas Públicas, ese porcentaje se elevó al 5 %.

Para cada Inciso que integra la muestra, fue necesario seleccionar la o las Unidades Ejecutoras que informarían a la encuesta mensual del IMS. Para este proceso los criterios considerados fueron: importancia relativa dentro del Ministerio en términos de funcionarios y grado de representatividad de la evolución salarial del Inciso. En el Anexo 4 se presenta la muestra correspondiente al sector público.

En esta oportunidad se decidió incluir la totalidad de las Intendencias Municipales, a los efectos de una mejor representatividad.

La muestra de categorías laborales específicas, se definió empleando similares criterios que en el sector privado. En primer término se agruparon los escalafones para lograr una representatividad en términos similares a la de los grandes grupos ocupacionales de aquel sector. Luego se identificaron, por escalafón, los cargos de mayor peso en términos del número de personas, sobre la base del Registro de Cargos Públicos que elabora la Oficina Nacional del Servicio Civil.

Cumplida esta etapa, se presentó a cada organismo la preselección de categorías realizada y se analizó en forma conjunta la pertinencia de utilizar las mismas para estimar la evolución del salario de la institución. Efectuada la revisión conjuntamente con el responsable designado por el organismo, se realizó la selección definitiva de categorías específicas.

### **6. ESTRUCTURA DEL INDICE**

Para estimar la distribución de la masa salarial entre los Sectores Público y Privado se utilizó, al igual que se hizo para la base de diciembre 1995, la información relevada por la Encuesta Continua de Hogares (ECH), tabulando el ingreso por concepto de Salarios y Compensaciones, tanto fuera ocupación principal o secundaria, para las categorías de ocupación Empleado Público y Empleado Privado, para todo el año 2002.

En el cuadro siguiente se presentan las ponderaciones de los sectores Público y Privado en cada uno de los períodos base.

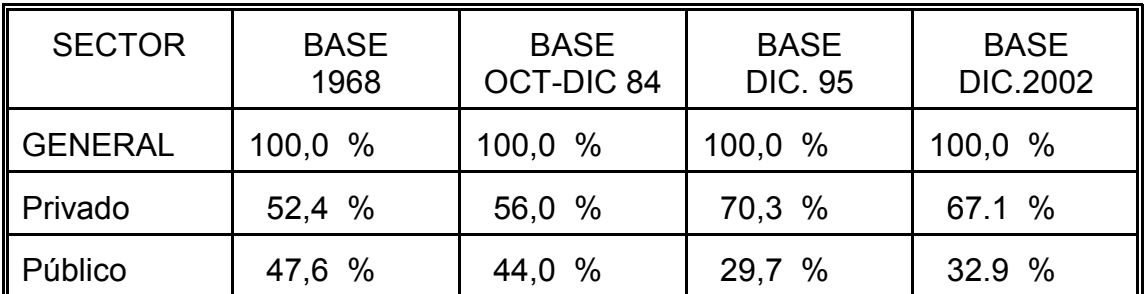

### PONDERACIONES DEL IMS POR BASE DE CALCULO SEGUN SECTOR

La estructura completa de ponderaciones del sector privado puede consultarse en el Anexo 3 y la del sector público en el Anexo 4.

En el Sector Privado, la estructura de ponderaciones al nivel de "Sección", letra de la CIIU Rev 3, surge de la Encuesta Continua de Hogares del año 2002. Para los siguientes niveles: División (dos dígitos) y Clase (cuatro dígitos), las ponderaciones resultan de la Encuesta Anual de Actividad Económica del año 2000.

En el Sector Público las ponderaciones por "agrupación de Incisos": Gobierno Central, Empresas Públicas y Gobiernos Departamentales, corresponden a las remuneraciones según los Balances de Ejecución Presupuestal del año 1999 actualizados, con los índices de salarios correspondientes, al año 2002. El resto de los niveles se actualizaron al año 2000 para mantener la coherencia con los niveles similares del Sector Privado.

## **7. FÓRMULAS DE CALCULO**

El Índice Medio de Salarios (IMS) se calcula como el promedio ponderado de los índices de Salarios y Compensaciones del Sector Privado y del Sector Público.

$$
[1] \qquad IMS^{\prime} = ISC^{\prime}_{\mathrm{Pr}i\nu} \times \mathcal{W}_{\mathrm{Pr}i\nu} + ISC^{\prime}_{\mathrm{Publ}} \times \mathcal{W}_{\mathrm{Publ}}
$$

donde:

*ISCt* = Indice de Salarios y Compensaciones del período *t* respecto al período base

 $W =$  importancia de los Salarios y Compensaciones del sector en el total de Salarios y Compensaciones, en el período base

#### **7.1 Indice de Salarios y Compensaciones del Sector Privado**

El índice de Salarios y Compensaciones del Sector Privado se calcula como promedio ponderado de los índices de Salarios y Compensaciones de cada nivel en el nivel inmediato superior. El primer nivel donde encontramos ponderaciones es el Grupo Ocupacional, el segundo el Estrato de tamaño, el tercero la Clase agrupada investigada, el cuarto la División y, por ultimo, el quinto la Sección.

Los ponderadores se corresponden con la importancia de cada nivel en el inmediato superior, medida en términos de Sueldos y Salarios del Personal Dependiente, excluyendo salarios en especie y otras remuneraciones no relacionadas con la efectiva prestación del servicio.

### **Indice de Salarios y Compensaciones**

$$
[2] \qquad \qquad \text{ISC}_{\text{Priv}} = \sum_{s} \text{ISC}^{s}(s) * \mathcal{W}(s)
$$

*s*: Sección

#### **Indice de la sección (letra de la CIIU rev. 3)**

[3] 
$$
ISC'(s) = \sum_{d} ISC'(s, d) * \mathcal{W}(s, d)
$$

*s*: Sección *d*: División

### **Indice de la división (dos dígitos de la CIIU rev. 3)**

[4] 
$$
ISC'(s, d) = \sum_{c} \text{ISC}'(s, d, c) * \mathcal{W}(s, d, c)
$$

*s*: Sección

*d*: División

*c*: clase agrupada

### **Indice de la clase agrupada investigada**

[5] 
$$
ISC'(s, d, c) = \sum_{k} \text{ISC}'(s, d, c, k) * \mathcal{W}(s, d, c, k)
$$

*s*: Sección

*d*: División

*c*: clase agrupada

*k*: estrato de tamaño

#### **Indice del estrato de tamaño**

[6] 
$$
ISC^{t}(s, d, c, k) = \sum_{g} ISC^{t}(s, d, c, k, g) * \psi(s, d, c, k, g)
$$

*s*: Sección

*d*: División

*c*: clase agrupada

*k*: estrato de tamaño

*g:* grupo ocupacional

### **Indice del grupo ocupacional**

El índice del grupo ocupacional del período t contra el período base se calcula como la productoria de los relativos del grupo por cien, o lo que es igual, como el índice del grupo ocupacional del mes anterior por el relativo del grupo ocupacional del período t.

[7] 
$$
ISC^{t}(s, d, c, k, g) = 100 \times \prod_{i=1}^{t} r^{i}(g) = ISC^{t-1}(s, d, c, k, g) * r^{t}(g)
$$

A los efectos de simplificar, se omite en los relativos la notación de los niveles superiores (s,d,c,k)

#### **Relativo del grupo ocupacional en el estrato**

Se calcula como el promedio geométrico de los relativos de las empresas que tienen definido ese grupo en el estrato para el período t y t-1.

[8] 
$$
r'(g) = \sqrt[m]{\prod_{j=1}^{n} r'(g, j)}
$$

*g*: grupo ocupacional *j*: empresa

*n* : es la cantidad de empresas que tienen definido ese grupo ocupacional

En lo sucesivo llamaremos relativo en  $t$  ( $r<sup>t</sup>$ ) al índice de t respecto a t-1

### **Relativo del grupo ocupacional en la empresa j**

Para un mismo grupo ocupacional la empresa puede definir varios específicos que en términos de personal ocupado no pesan igual, el relativo se calculará como un promedio geométrico ponderado por la cantidad de personas del grupo que fueron asignadas a cada específico.

[9] 
$$
r^{t}(g, j) = \sum_{e=1}^{m} a_e \left[ \prod_{e=1}^{m} [r^{t}(g, j, e)]^{a_e} \right]
$$

*g*: grupo ocupacional *j*: empresa *e:* específico

*m* : es la cantidad de específicos del grupo g en la empresa j *ae* :es la cantidad de personal ocupado asignado del grupo g al específico *e*

### **Relativo del específico**

Se calcula como el relativo del total de remuneraciones por persona de la categoría específica en el período t y t-1.

[10] 
$$
r'(g, j, e) = \frac{p'}{p'}^{t}
$$

siendo *p' t* la remuneración mensual, líquida y provisionada, promedio por

 persona de la categoría específica *e* en el mes t. (Ver detalle de cálculo en Anexo 5)

### **7.2. Indice de Salarios y Compensaciones del Sector Público**

El índice de Salarios y Compensaciones del Sector Público se calcula como promedio ponderado de los índices de Salarios y Compensaciones de cada nivel en el nivel inmediato superior.

Los ponderadores se corresponden con la importancia de cada nivel en el inmediato superior, medida en términos de retribuciones personales.

### **Indice de Salarios y Compensaciones**

[11] 
$$
ISC'_{\text{Publ}} = \sum_{a} ISC'(a) * w(a)
$$

*a*: agrupación de incisos

### **Indice de la Agrupación de Incisos**

[12] 
$$
ISC^{i}(a) = \sum_{i} \text{ISC}^{i}(a, i) * \mathcal{W}(a, i)
$$

*a*: agrupación de incisos *i*: incisos

### **Indice del Inciso**

[13] 
$$
ISC^{i}(a,i) = \sum_{o} ISC^{i}(a,i,o) * \mathcal{W}(a,i,o)
$$

*a*: agrupación de incisos *i*: inciso *o:*organismo

### **Indice del organismo (o unidad ejecutora)**

El índice del organismo del período t contra el período base se calcula como la productoria de los relativos del organismo por cien, o lo que es igual, como el índice del organismo del mes anterior por el relativo del organismo del período t.

[14] 
$$
ISC^{t}(a,i,o) = 100 \times \prod_{i=1}^{t} r^{i}(o) = ISC^{t-1}(a,i,o) * r^{t}(o)
$$

A los efectos de simplificar, se omite en los relativos la notación de los niveles superiores (a,i)

#### **Relativo del organismo (o unidad ejecutora)**

Para el organismo se pueden definir varios específicos que en términos de personal ocupado no pesan igual, el relativo se calculará como un promedio geométrico ponderado por la cantidad de personas del organismo que fueron asignadas a cada específico.

[15] 
$$
r^{t}(0) = \sum_{k=1}^{m} a_k \left[ \prod_{e=1}^{m} [r^{t}(0, e)] \right]^{a_e}
$$

*m* : es la cantidad de específicos del organismo *ae* : es la cantidad de personal ocupado asignado del organismo al específico *e*

#### **Relativo del específico**

Se calcula como el relativo del total de remuneraciones por persona de la categoría específica en el período t y t-1.

[16] 
$$
r'(o,e) = \frac{p'}{p'}^{1}
$$

siendo *p' <sup>t</sup>* la remuneración mensual, líquida y provisionada, promedio por persona de la categoría específica *e* en el mes t

### **7.3 Imputaciones**

Cuando en un mes no se dispone de información para una categoría específica de una empresa, se realiza una imputación siguiendo criterios determinados.

Tenemos distintos niveles para la imputación. Se establecen condiciones para determinar el uso de cada nivel, según la representatividad que tengan los informantes con precios reales en t y t-1 en el total de informantes.

En lo sucesivo llamaremos **reales** (como subíndice) aquellos cálculos donde sólo intervienen los relativos de categorías específicas [ $\mathbf{r}^t$  (g, j, e)] con precios reales en t y t-1.

La imputación se efectúa con la remuneración nominal. Con esta finalidad se calcularán los Indices y Relativos Nominales de las fórmulas [2] a [10], agregando a los mismos la letra "*N*" y sustituyendo en el fórmula [10] *p'<sup>t</sup>*por *pt* : remuneración nominal mensual promedio por persona de la categoría específica *e* en el mes t.

La imputación para una categoría específica que no tenga precio en el mes t se realiza multiplicando el precio nominal de la categoría específica en el mes anterior t-1 por un factor de imputación. Los precios imputados, tanto a nivel nominal como líquido y provisionado, quedan marcados de forma de ser identificados como tales.

$$
[17] \t p_{\textit{input}}^t = p^{t-1} \times FI^t
$$

Como algunas categorías específicas incluyen en su precio conceptos no gravados, para el cálculo ulterior de los precios líquidos y provisionados es necesario descomponer el pt en remuneración nominal gravada "*p<sup>t</sup> (g)*" y remuneración nominal no gravada "*p<sup>t</sup> (ng)*", podemos expresar la fórmula anterior como:

[18] 
$$
p'_{\text{input}} = p'^{-1}(g) \times FI' + p'^{-1}(ng) \times FI'
$$

### **7.3.1 Imputación en el Sector Privado**

### **7.3.1.1 Niveles en el cálculo del Factor de Imputación**

1er Nivel: Grupo en el estrato

$$
[19] \qquad \qquad FI' = rN_{\text{reales}}^t (g)
$$

2do Nivel: Estrato

[20] 
$$
FI' = \frac{ISCN}{ISCN} \sum_{t^{reles}}^{t} (s, d, c, k)}{ISCN}^{t-1} (s, d, c, k)}
$$

## 3er Nivel: Clase Agrupada

[21] 
$$
FI' = \frac{ISCN^{t}}{ISCN^{t-1}(s,d,c)}
$$

## 4to Nivel: División

[22] 
$$
FI' = \frac{ISCN^{t}}{ISCN^{t-1}(s,d)}
$$

5to Nivel: Indice de Salarios y Compensaciones

[23] 
$$
FI' = \frac{ISCN \int_{Pt \, \text{iv}, \text{reales}}^{t}}{ISCN \int_{Pt \, \text{iv}}^{t-1}}
$$

### **7.3.1.2 Condiciones para la selección del Nivel de la Imputación**

En caso de no cumplirse la condición, se pasa al nivel siguiente.

## 1er Nivel: Grupo en el estrato

Si hay por lo menos 2 informantes y

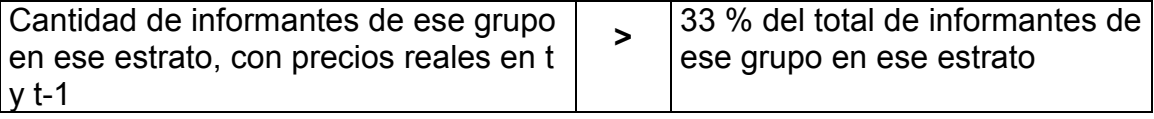

## 2do Nivel: Estrato

Si hay por lo menos 2 informantes y

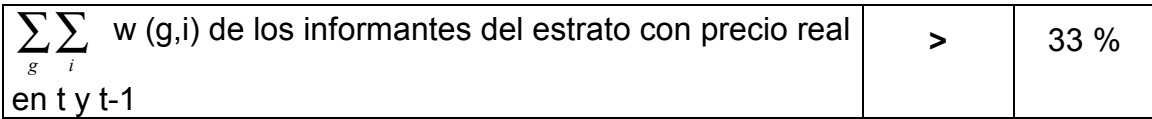

donde w (g,i) = ponderación informantes del grupo g

Como los informantes de un grupo en el estrato tienen igual peso, entonces calculamos para los distintos grupos del estrato:

[24] 
$$
w(g,i) = \frac{w(s,d,c,k,g)}{\text{cantidad de informantes del grupo en el estrato}}
$$

### 3er Nivel: Clase Agrupada

Si hay por lo menos 2 informantes y

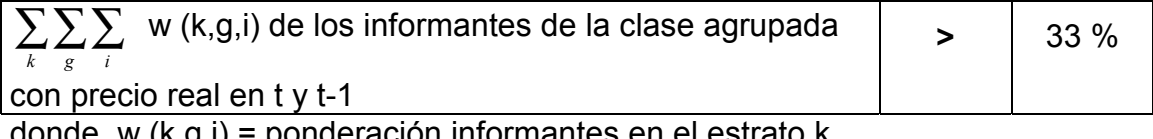

donde w (k,g,i) = ponderación informantes en el estrato k

Calculamos para todos los estratos de la clase agrupada:

 $[25]$  w  $(k, g, i) = w(s, d, c, k) \times w(g, i)$ 

4to Nivel: División

Si hay por lo menos 2 informantes y

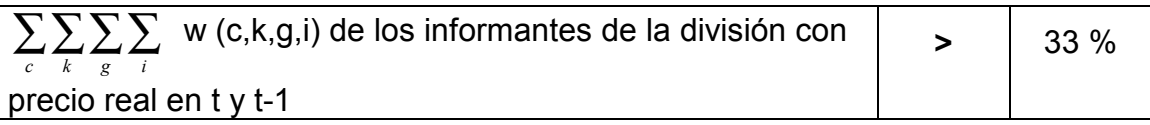

donde w (c,k,g,i) = ponderación informantes en la clase agrupada c

Calculamos para todas las clases agrupadas de la división:

[26]  $w(c,k,q,i) = w(s,d,c) \times w(k,q,i)$ 

### **7.3.2 Imputación en el Sector Público**

En el Sector Público, en caso de existir categorías específicas para las cuales no se dispone de información, se realiza un análisis particular para cada caso.

### **7.4 Cálculo de variaciones e incidencias**

En el informe que se realiza mensualmente, además de los índices, se presentan también las variaciones del mes, acumulado del año y de los últimos doce meses, así como las incidencias de cada apertura en el sector correspondiente, Privado y Público.

### **7.4.1 Cálculo de Variaciones**

En forma génerica podemos calcular variaciones tanto de Indices como de Relativos.

En el caso de los Indices, estas variaciones pueden ser mensuales, acumuladas en el año o para un período de 12 meses, en tanto para los relativos sólo calcularemos variaciones mensuales.

A los efectos de un análisis de la evolución en el tiempo del precio de cada específico, la serie histórica conserva el a<sub>e</sub>, el p<sup>t</sup> y el p<sup>t-1</sup> utilizado en el cálculo de cada mes.

### **7.4.1.1 - Variaciones mensuales**

[27] 
$$
Var(\underline{I}') = \left(\frac{\underline{I}'}{\underline{I}'} - 1\right) \times 100
$$

$$
[28] \hspace{1cm} Var(\hspace{2mm} \boldsymbol{r}^t) = (\boldsymbol{r}^t - 1) \times 100
$$

#### **7.4.1.2 - Variaciones acumuladas en el año**

[29] 
$$
VarAcc(\tI') = \left(\frac{I'}{I^{\text{Dic.año anterior}}}-1\right) \times 100
$$

### **7.4.1.3 - Variaciones acumuladas últimos 12 meses**

[30] 
$$
Var 12 m(T^t) = \left(\frac{T^t}{T^{t \text{ del año anterior}}}-1\right) \times 100
$$

### **7.4.2 Cálculo de Incidencias en Sector privado**

Las incidencias se calculan sobre el Indice de Salarios y Compensaciones del Sector Privado (ISC $t_{\text{Priv}}$ ).

### **Incidencia de la Sección**

[31] 
$$
Inc(s) = \frac{\left( \text{ISC}^t(s) - \text{ISC}^{t-1}(s) \right) \times w(s)}{\text{ISC}_{\text{Priv}}^{t-1}} \times 100
$$

### **Incidencia de la División**

[32] 
$$
Inc(s, d) = \frac{\left( \frac{fSC^{t}(s, d) - fSC^{t-1}(s, d) \times w(s, d) \times w(s)}{fSC^{t-1}} \times 100}{fSC^{t-1}} \times 100
$$

### **Incidencia de la Clase Agrupada Investigada**

[33] 
$$
Inc(s, d, c) = \frac{\left( \sum C'(s, d, c) - \sum C'^{-1}(s, d, c) \right) \times w(s, d, c) \times w(s, d) \times w(s)}{ \sum C'^{-1}_{\text{Priv}}} \times 100
$$

### **7.4.3 Cálculo de Incidencias en Sector Público**

Las incidencias se calculan sobre el Indice de Salarios y Compensaciones del Sector Público (ISC<sup>t</sup><sub>Publ</sub>).

### **Incidencia de la Agrupación de Incisos**

[34] 
$$
Inc(a) = \frac{\left( \text{ISC}^{(a)} - \text{ISC}^{t^{-1}}(a) \right) \times w(a)}{\text{ISC}^{t^{-1}}_{pub}} \times 100
$$

### **Incidencia del Inciso**

[35] 
$$
Inc(a,i) = \frac{\left( \text{ISC}^{t}(a,i) - \text{ISC}^{t-1}(a,i) \right) \times w(a,i) \times w(a)}{\text{ISC}^{t-1}} \times 100
$$

### **Incidencia del Organismo**

[36] 
$$
Inc(a,i,o) = \frac{\left( \text{LSC}^{t}(a,i,o) - \text{LSC}^{t-1}(a,i,o) \right) \times w(a,i,o) \times w(a,i) \times w(a)}{\text{LSC}^{t-1}} \times 100
$$

En el Anexo 6 se explicitan las formulas de cálculo para aquellos casos que existe ponderador original y ningún informante, y como resolver la aparición o desaparición de informantes cuando afectan a todo un grupo, un estrato, una clase agrupada o una división, o sea aquellos niveles de cálculo de índices que tienen ponderación asociada.

### **8. PROCEDIMIENTOS OPERATIVOS**

La información que se utiliza para el cálculo mensual del IMS, se obtiene de una encuesta dirigida a las empresas y organismos de los ámbitos privado y público, que integran la muestra de informantes del Indice, tal como fue definida en el numeral 5.

Mensualmente cada informante presenta los datos requeridos por la Encuesta Nacional de Remuneraciones, en el cuestionario diseñado a esos efectos. Cada empresa según su conveniencia, elige el método de envío/recepción que prefiera para hacer llegar su información:

- Página WEB
- Correo electrónico
- Fax automático
- Fax
- Correo
- Entrega personal

Para el primer caso, se envían avisos por correo electrónico de que están disponibles en la página WEB del INE los cuestionarios electrónicos correspondientes al mes en curso para su llenado. Los informantes de la encuesta (empresas u organismos) completan el formulario disponible en la página Web del INE y la información se almacena directamente en la base de datos de la encuesta. Una vez recibida la información en el formulario WEB, se envía automáticamente por correo electrónico comprobante de acuse de recibo.

En cuanto al módulo de generación y envío de formularios electrónicos, permite generar los formularios personalizados a partir de la información de cada empresa contenida en la Base de Datos. Inmediatamente son enviados como adjunto vía correo electrónico al informante de cada empresa. Los mensajes de e-mail enviados por las empresas al INE son capturados, interpretados y transferidos por el módulo de entrada de datos.

Los formularios se generan en formato adecuado para su envío automático vía Fax, con su correspondiente registro y control de envío.

Para el caso de los formularios recibidos por correo o en mostrador, la digitación de éstos se efectúa por personal del Instituto en el propio formulario WEB.

La información proporcionada por la empresa, una vez capturada y transferida a la Base de Datos, es procesada por el sistema informático del IMS, el que se ha desarrollado en manejador VisualFox. El sistema emite informes de crítica que permiten analizar la información de la empresa en el mes de referencia, comparada con el o los meses anteriores e igualmente con las otras empresas de la clase. Si la información es rechazada en esta instancia, se contacta a la empresa a fin de levantar los problemas que presenta el formulario.

Finalizada la etapa de captura, ingreso y validación de la información, se obtiene un informe de omisión y se desencadena la etapa de cálculo.

La última etapa del proceso es la salida de informes para el análisis final del Indice y las tablas de resultados para difusión.

### **ANEXO 1**

### **MARCO LEGAL**

### **Ley 13.728 de 17 de diciembre de 1968 - Artículos 38 y 39**

### Artículo 38

Crease una "Unidad Reajustable" cuyo valor será de \$1.000.00 (mil pesos m/n.) durante el período siguiente al 1º de setiembre de 1968.

El Poder Ejecutivo procederá a corregir anualmente el valor de la Unidad Reajustable, de acuerdo a la variación registrada en el índice medio de salarios a que hace referencia el Art. 39, en los doce meses anteriores al 1º de agosto inmediato anterior.

La reglamentación podrá establecer, a los fines que especifique, reajustes intermedios hasta por período trimestrales que éstos no afectarán ni los depósitos de ahorro, ni el valor de los préstamos, los que seguirán rigiéndose por el valor de la Unidad Reajustable al 1º de setiembre del año respectivo.

### Artículo 39

Cométese al Poder Ejecutivo la elaboración de un Indice Medio de Salarios que será usado a todos los fines indicados en esta ley. El Indice deberá ser suficientemente representativo de los ingresos corrientes de los trabajadores comprendidos en los grandes sectores de la actividad pública y privada, que sean remunerados exclusivamente en dinero, excluyendo los regímenes de ocupación estacional o zafral, los trabajadores rurales y los ingresos por pasividades.

La variación del Indice deberá publicarse mensualmente. En todos los casos el Indice usado para cada reajuste deberá conocerse al menos con un mes de anticipación a la fecha de aplicación del mismo. Si en ese plazo el Indice no estuviera disponible, el Banco Hipotecario del Uruguay estará autorizado para realizar el reajuste de acuerdo a su propia estimación y éste se considerará válido hasta el próximo período. En caso de descensos del valor de la Unidad Reajustable las deudas y los servicios de los préstamos no podrán bajar de su valor original.

### **Articulo 67 de la Constitución de la República - 1997**

CONSTITUCION DE LA REPUBLICA CONSTITUCION 1967 CON LAS MODIFICACIONES PLEBISCITADAS EL 26 DE NOVIEMBRE DE 1989, EL 26 DE NOVIEMBRE DE 1994 Y EL 8 DE DICIEMBRE DE 1996

Artículo 67.- Las jubilaciones generales y seguros sociales se organizarán en

forma de garantizar a todos los trabajadores, patronos, empleados y obreros, retiros adecuados y subsidios para los casos de accidentes, enfermedad, invalidez, desocupación forzosa, etc.; y a sus familias, en caso de muerte, la pensión correspondiente. La pensión a la vejez constituye un derecho para el que llegue al límite de la edad productiva, después de larga permanencia en el país y carezca de recursos para subvenir a sus necesidades vitales. Los ajustes de las asignaciones de jubilación y pensión no podrán ser inferiores a la variación del Indice Medio de Salarios, y se efectuarán en las mismas oportunidades en que se establezcan ajustes o aumentos en las remuneraciones de los funcionarios de la Administración Central….

### **Decreto 1614/993 de 28 de enero de 1993 (deroga el decreto 26/969, de 14 de enero de 1969)**

Articulo 1 – Cométese al Instituto Nacional de Estadística, dependiente de la Oficina de Planeamiento y Presupuesto, la elaboración del Indice Medio de Salarios previsto en el articulo 39 de la Ley N° 13.728, de 17 de diciembre de 1968, representativo de las variaciones que se registren mensualmente en los ingresos de la población activa del país.

Articulo 2 – Dicho Indice deberá elaborarse teniendo en cuenta las determinantes establecidas en el artículo 39 de la Ley N° 13.728, de 17 de diciembre de 1968, en relación a los criterios de representatividad de los sectores de actividad comprendidos y de los componentes de naturaleza salarial remuneradas en dinero.

No serán tenidas en cuenta en el procedimiento de cálculo del Indice y de las variaciones mensuales, las prestaciones que originalmente se pagan en especie y luego se transforman en partidas equivalentes en dinero y a la inversa.

Artículo 3 - El Instituto Nacional de Estadística procederá a publicar mensualmente los resultados del Indice Medio de salarios dentro del mes siguiente al de referencia, así como también deberá remitir comunicación oficial al Ministerio de Economía y Finanzas, Ministerio de Trabajo y Seguridad Social, Oficina de Planeamiento y Presupuesto, Banco Hipotecario del Uruguay y Banco Central del Uruguay.

Articulo 4 – Derógase el Decreto 26/969, de 14 de enero de 1969. Artículo 5 - Comuníquese, etc.

### **Ley N° 17.649 del 3 de junio de 2003 - PASIVIDADES**

CALCULO DEL INDICE MEDIO DE SALARIOS PARA SU REAJUSTE

Artículo Único - El índice medio de salarios (artículo 39 de la Ley N° 13.728, de 17 de diciembre de 1968) deberá ser elaborado tomando en cuenta la variación de las retribuciones nominales de los trabajadores, a los efectos de los ajustes indicados en el artículo 67 de la Constitución de la República.

Esta disposición regirá desde el 1° de enero de 2003, aplicándose a partir de los ajustes que se efectúen desde el 1° de enero del año 2004.

### **ANEXO 2**

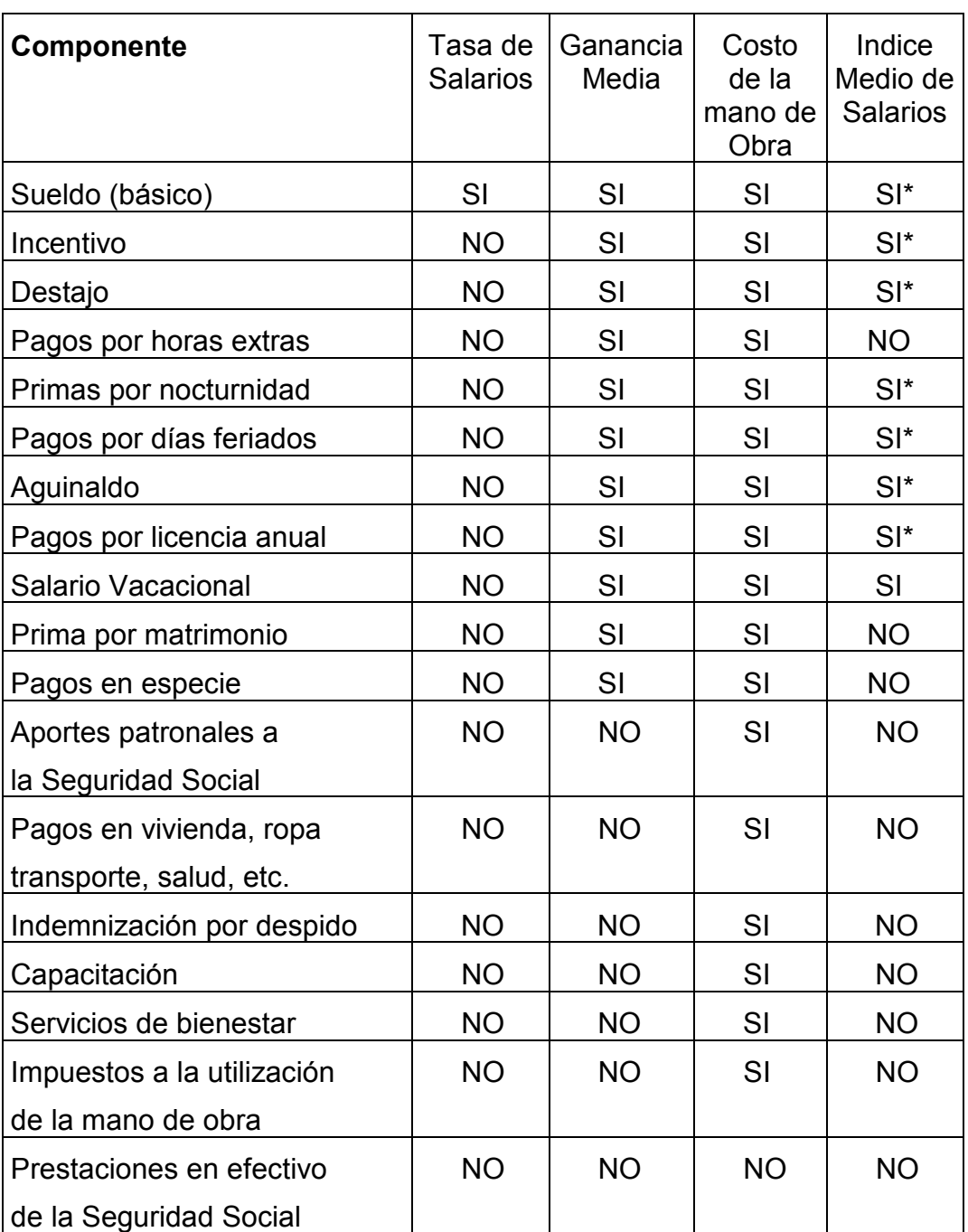

## **Tipo de indicador según componentes**

\* Se computa el líquido (nominal – aportes a cargo del trabajador a la Seguridad Social, Seguro de Salud, Fondo de Reconversión Laboral e Impuesto a las Retribuciones Personales)

Las definiciones de los tres primeros indicadores (tasa de salarios, ganancia media y costo de la mano de obra) se encuentran en las Recomendaciones Internacionales sobre Estadísticas del Trabajo.

### **ANEXO 3**

## **SECTOR PRIVADO**

### **Clases de Actividad seleccionadas (CIIU Rev.3) y estructura de ponderaciones**

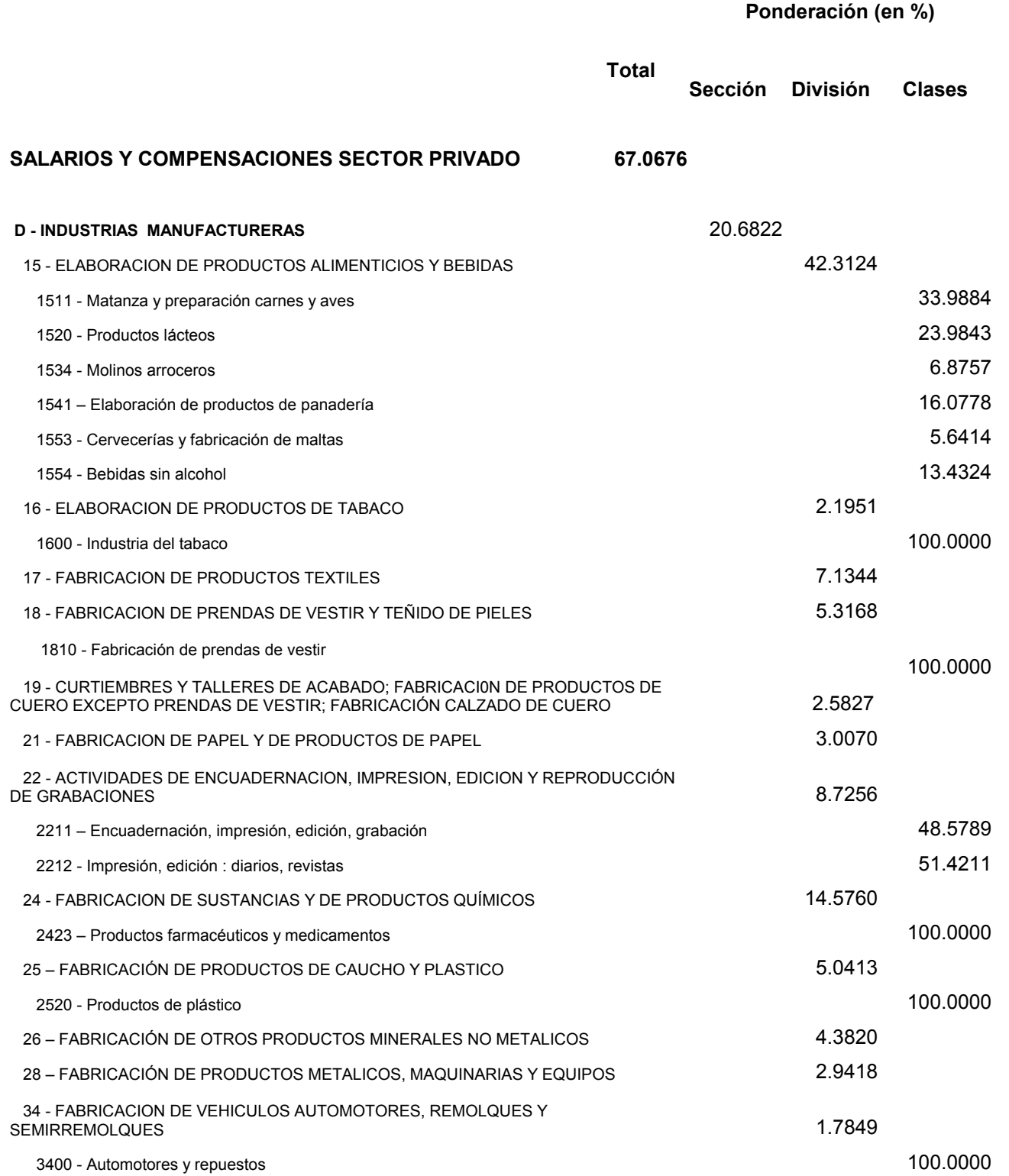

33

**Ponderación (en %)**

**Sección División Clases**

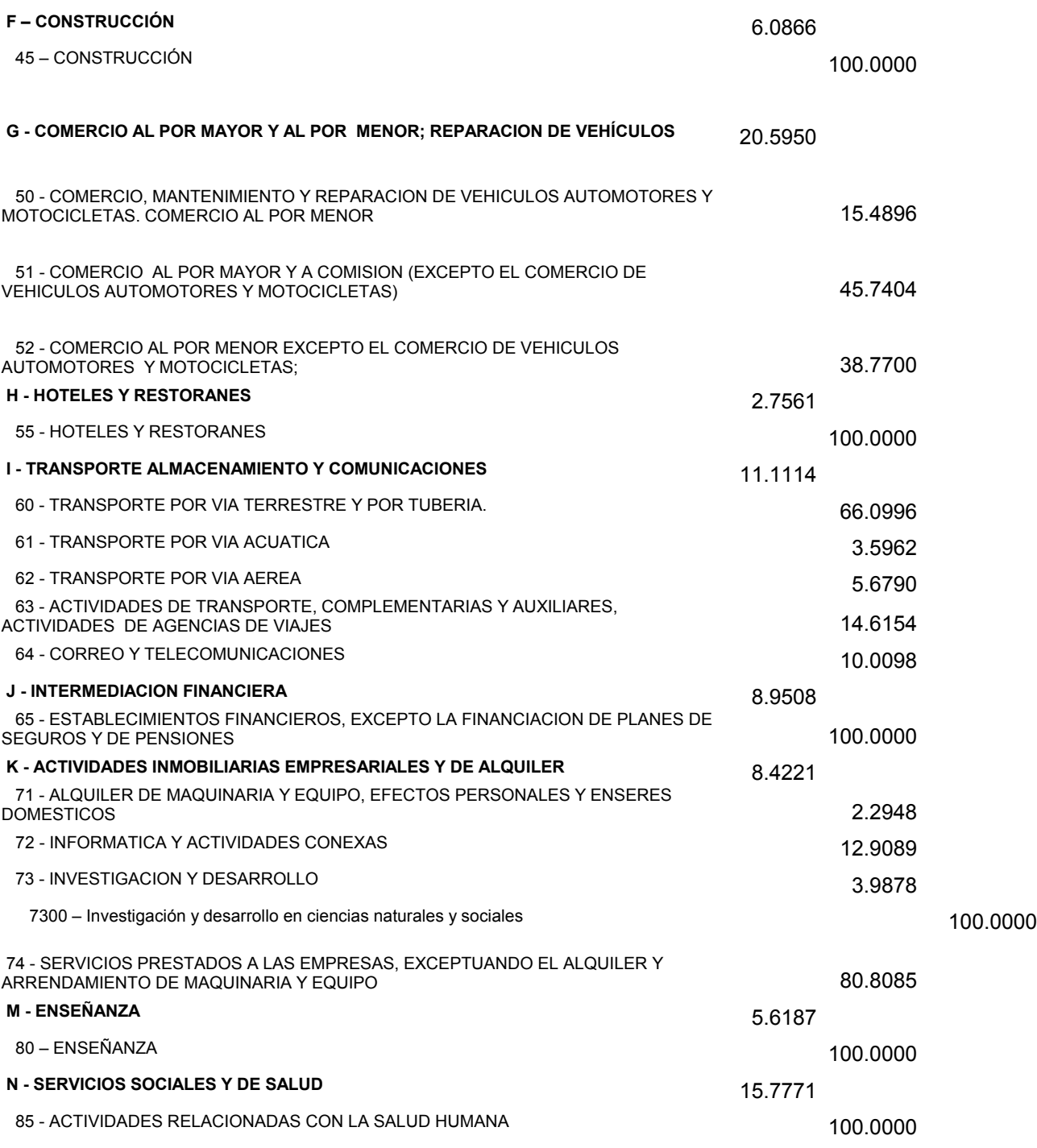

## **ANEXO 4**

## **SECTOR PUBLICO**

## **Agrupaciones y estructura de ponderaciones**

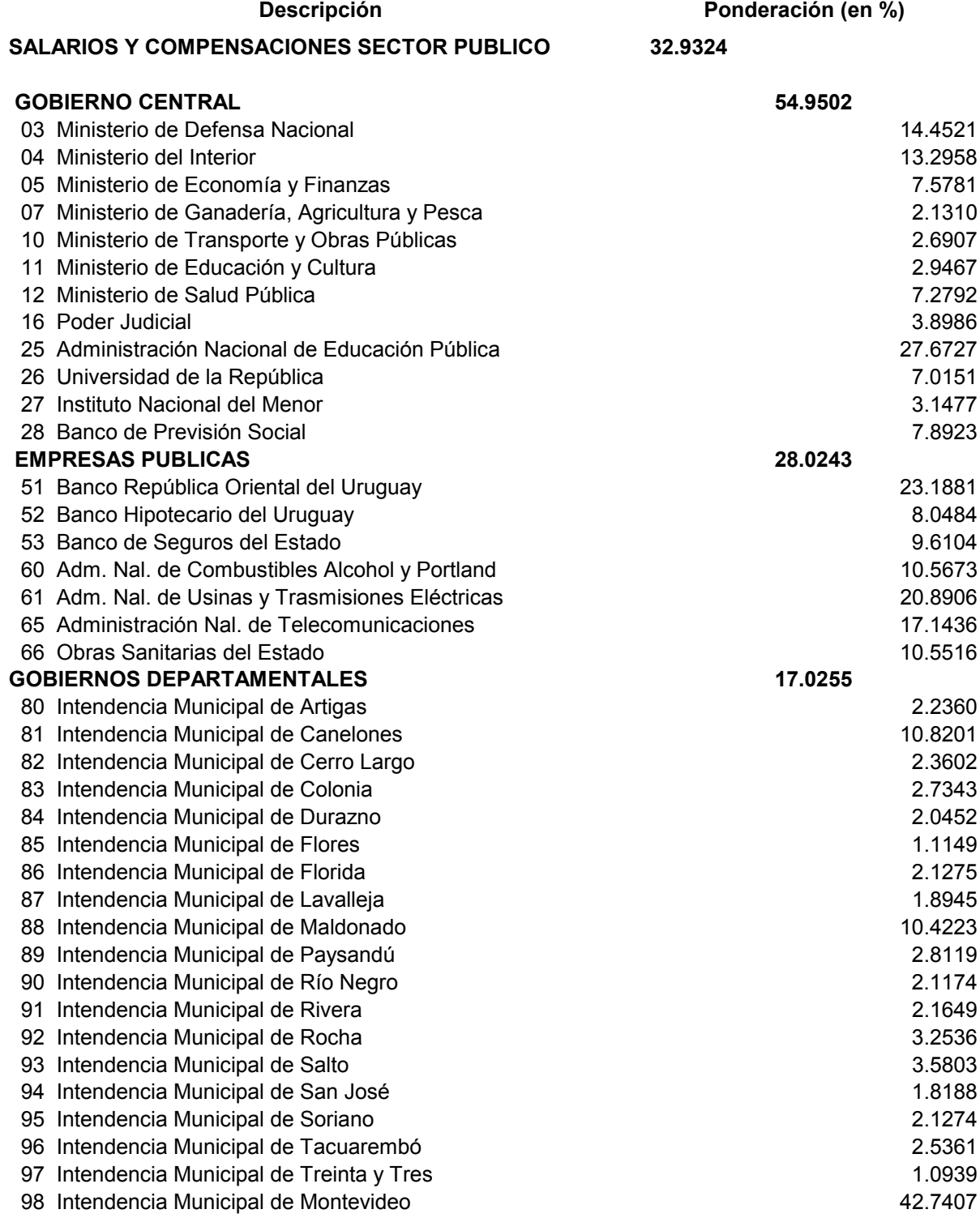

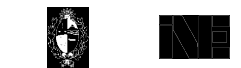

#### **INDICE MEDIO DE SALARIOSSECTOR PRIVADO**

 **FORMULARIO DE IMPLANTACIÓN**Ley 16.616 de 20 de octubre de 1994

del plazo que se fije.

proporcionados a los Organismos del Sistema Estadístico Nacional por las fuentes

de información.

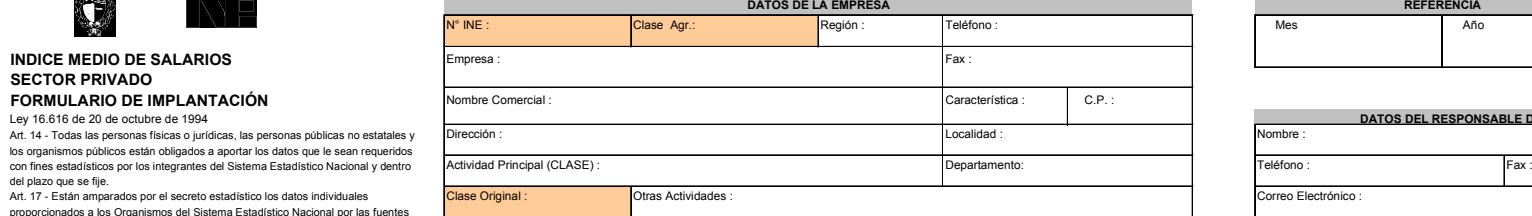

# **REFERENCIADATOS DEL RESPONSABLE DE LA INFORMACIÓNPag: 1 de Vencimiento**

**I - DATOS GENÉRICOS DE LA EMPRESA**

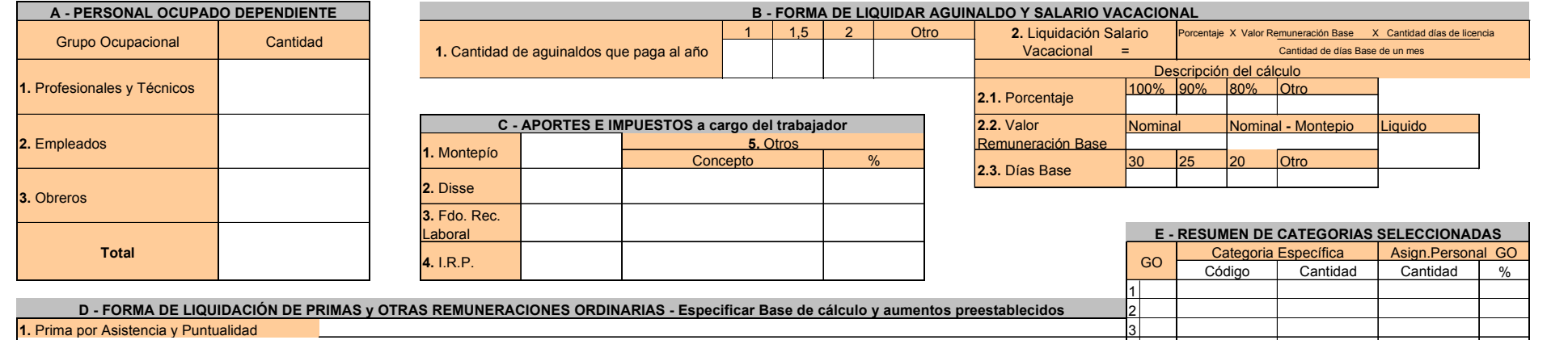

 4 $\vert$ <sub>5</sub> $\vert$  6 7 879 | Firma: Aclaración: Fecha: ¿Cómo se otorgan los aumentos?: Funcionario INE: Correo electrónico: **salarios@ine.gub.uy -** Internet: **www.ine.gub.uy Río Negro 1520 2°piso - CP 11.100 - Montevideo** Central: **902.73.03 ints. 1201 y 1207** Directo: **900.10.83** Fax: **900.28.62 - 903.21.43 4.** Otras Remuneraciones Ordinarias **RESPONSABLE DE LA INFORMACIÓN OBSERVACIONES2.** Prima por Productividad **3.** Prima por Antigüedad TOTAL
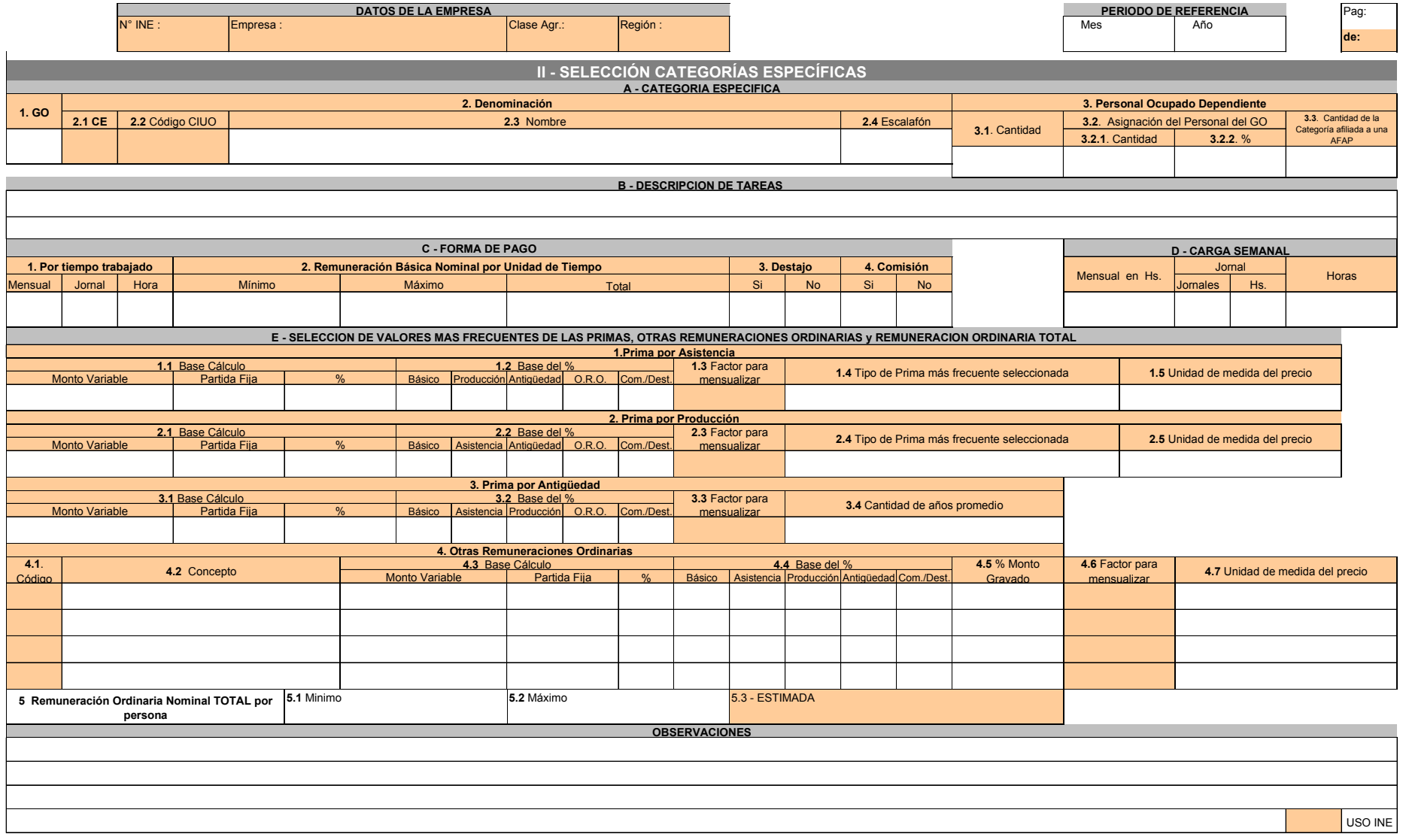

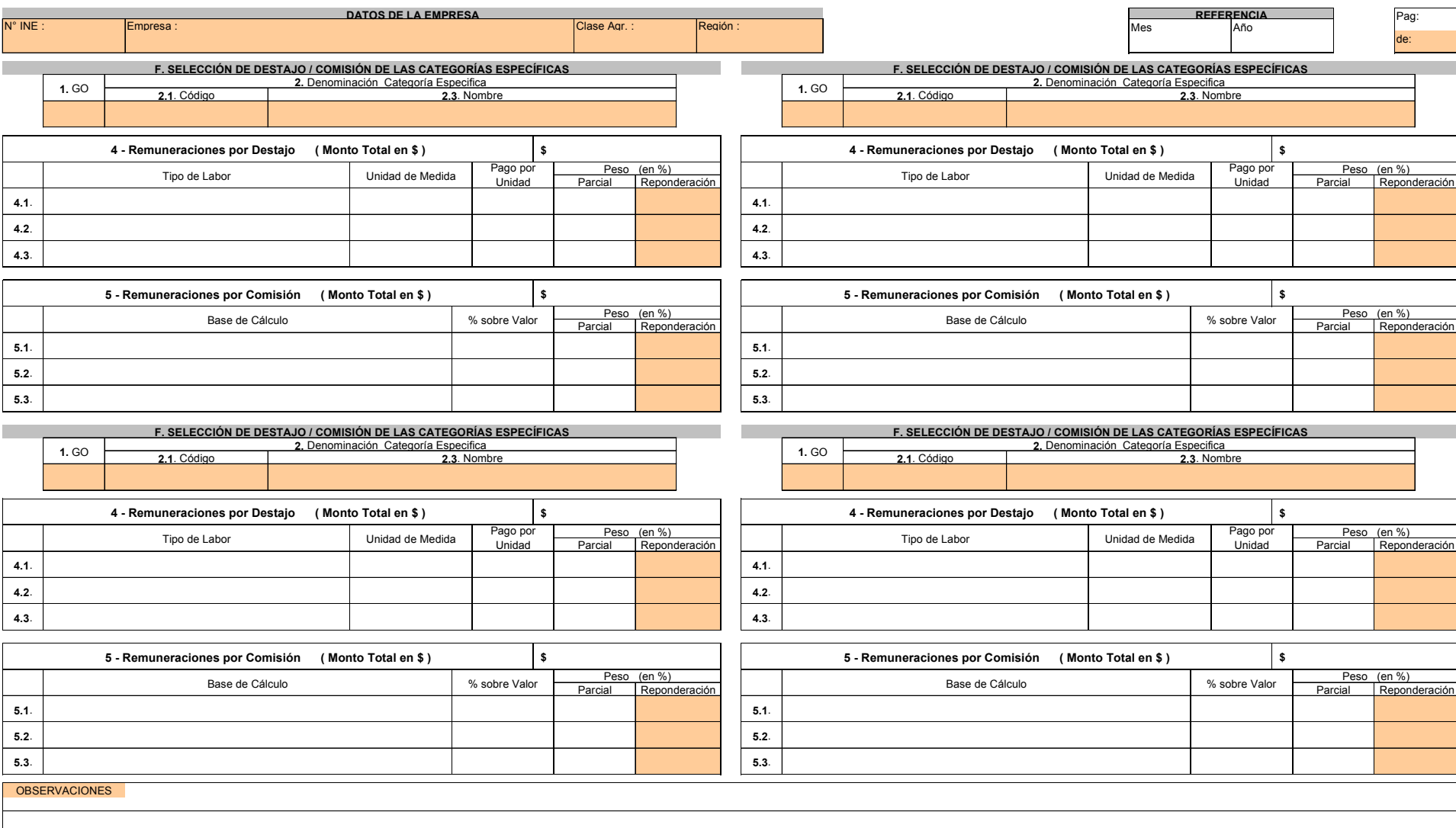

#### **FORMULARIO MENSUAL**

#### **REPÚBLICA ORIENTAL DEL URUGUAY**

 **INSTITUTO NACIONAL DE ESTADÍSTICA** Río Negro 1520 2° piso - CP 11.100 - Montevideo

**ENCUESTA NACIONAL DE REMUNERACIONES**

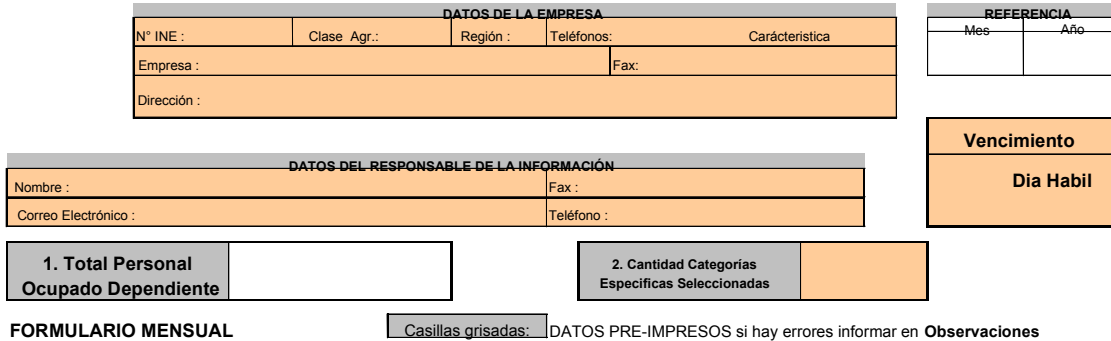

**1. Total Personal Ocupado Dependiente:** En este ítem se debe anotar con números la cantidad de personal ocupado dependiente en la incluyendo las personas que se encuentran de vacaciones, licencia por enfermedad, licencia por maternidad, huelga y cualquier otro tipo de descanso corto plazo. Si la empresa considera que no los va a reintegrar, no debe ser incluido el personal que se encuentra en Seguro de

Para cada Categoría Específica se informará

**2. Cantidad Categorías Específicas Seleccionadas:** Dato que debe coincidir con lo definido en el Formulario de

**3. INFORMACION CATEGORIA**

Central: 902.73.03 ints. 1201 y 1207 Teléfono: 900.10.83 - Fax: 900.28.62 - 903.21.43

e-mail: ims@ine.gub.uy - Internet:

**3.1. Cantidad de personas:** El total de personas que integran la categoría.

**3.2. Total Básico Nominal:** Monto total nominal (sin aplicar ningún tipo de descuentos) que resulta de sumar el sueldo básico asignado a cada una de personas que integran la categoría (no se incluye nocturnidad), y expresado en la unidad de tiempo elegida que aparece en los datos identificatorios de categoría.

**3.3. Prima por Asistencia:**Porcentaje o Monto por este concepto. La base del precio quedó definida en el formulario de la implantación, si es un porcentaje (%) registrar el %, si es una Partida Fija (PF) debe registrar el valor unitario por persona, en el caso de ser un Monto Variable (MV) el monto de incentivo de las personas de la categoría.

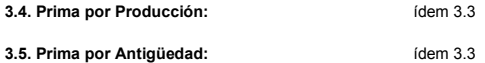

**3.6. Otras Remuneraciones Ordinarias:** Para cada tipo de O.R.O. ídem 3.3. Detallar en Observaciones en caso de verificarse cambios en los Conceptos de ORO definidos o en los Montos Gravados.

**3.7. Remuneración Básica Nominal por Unidad de Tiempo:** Se informará para el conjunto de personas que integran la categoría, cual es la remuneración básica mínima y cual la remuneración máxima

#### **3.8. Aumentos Otorgados (en %):**

General:Porcentaje de aumento general para la

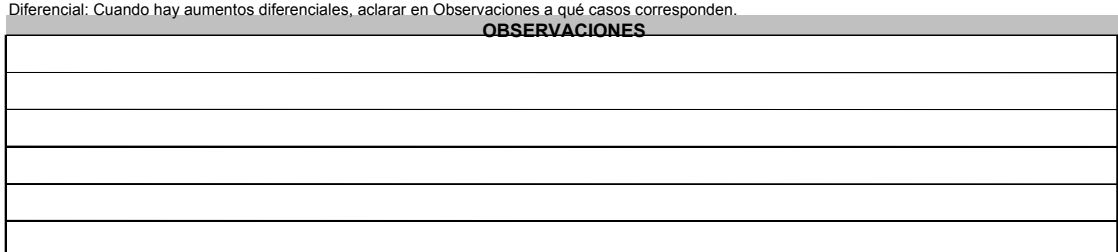

#### **Ley 16.616 de 20 de octubre de 1994**

Art. 14 - Todas las personas físicas o jurídicas, las personas públicas no estatales y los organismos públicos están obligados a aportar los datos que les sean requeridos con fines estadísticos por los integrantes del Sistema Estadístico Nacional y dentro del plazo que se fije. **Art. 17** - Están amparados por el secreto estadístico los datos individuales proporcionados a los Organismos del Sistema Estadístico Nacional por las fuentes de información. Aclaración: en el estado en el estado en el estado en el estado en el estado en el estado en el estado en el estado en el estado en el estado en el estado en el estado en el estado

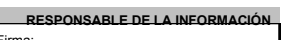

Fecha:

Pág. 1 de 7

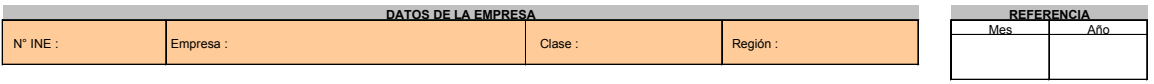

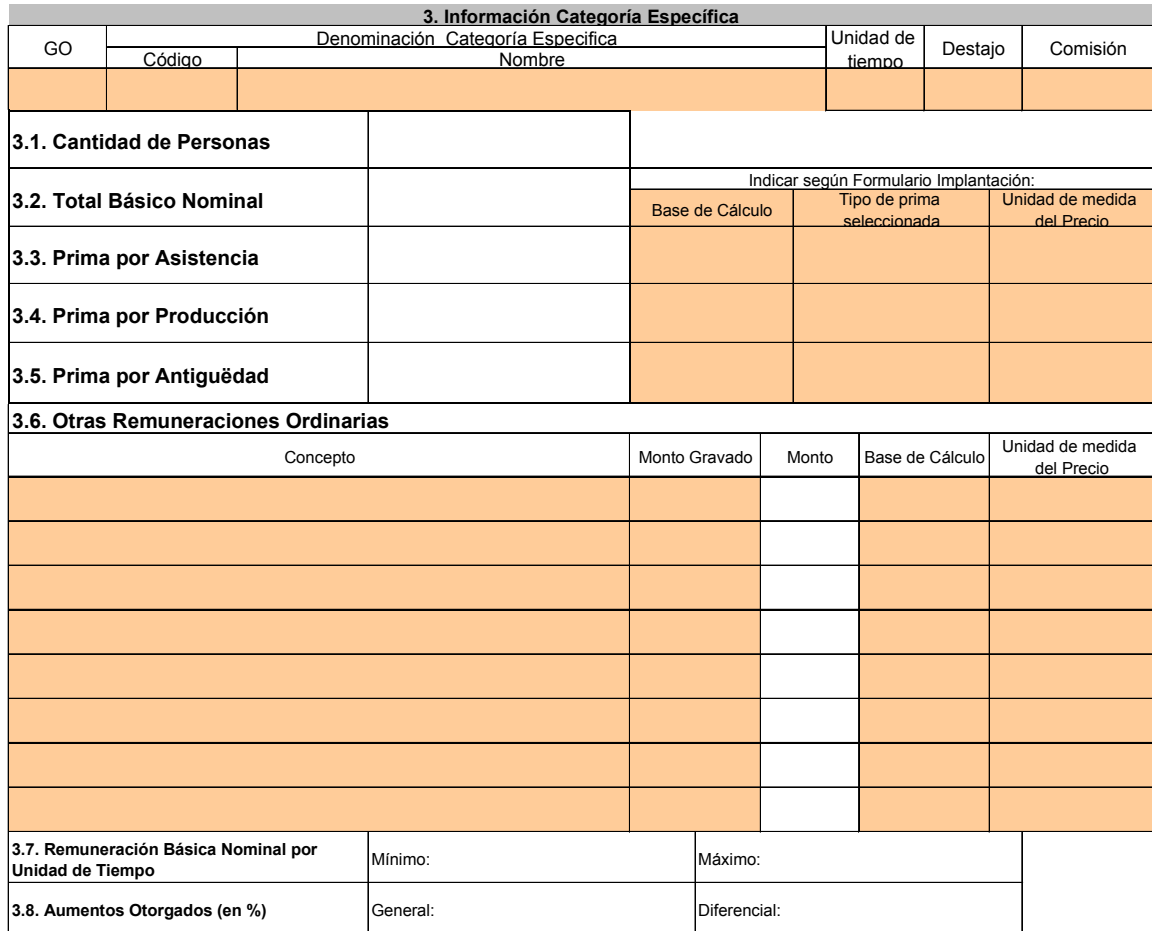

#### **4 y 5 . INFORMACIÓN SOBRE DESTAJOS (4) Y COMISIONES (5)**

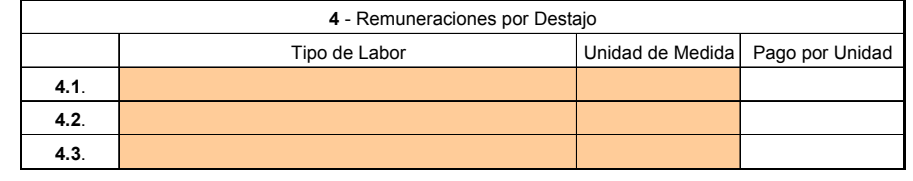

**The Story** 

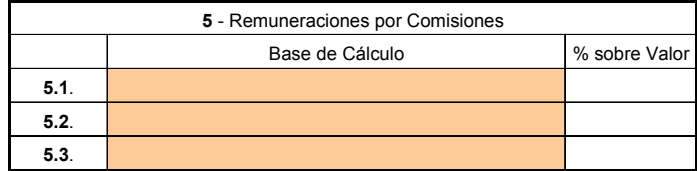

Pág. 2 de 7

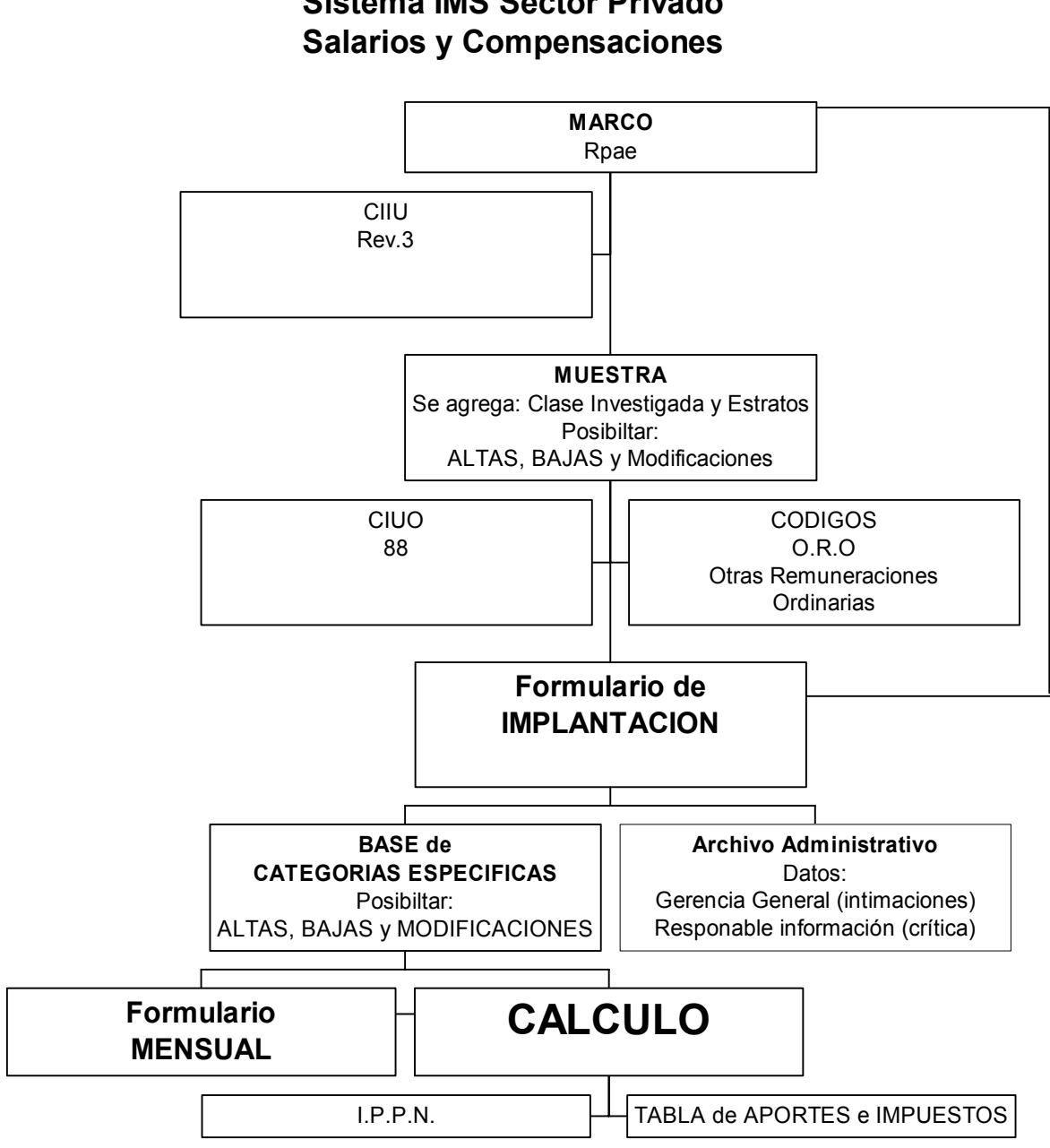

# **Sistema IMS Sector Privado**

## **FORMULARIO DE IMPLANTACION**

## *Formato*

Se diseñó en una planilla Excel para posibilitar su envío vía e-mail y la carga de datos en forma automática.

## *Oportunidad*

El formulario de implantación se realiza en los siguientes casos:

- Carga inicial para todas las empresas que componen la muestra con definición de las Categorías Específicas seleccionadas así como las componentes de remuneración que tienen cada una.
- Una vez al año, como mecanismo de control de cambios en las empresas, sus Grupos Ocupacionales (GO), sus Categorías Específicas (CE) y sus distintas componentes de remuneraciones.
- Cambios en las CE, sean estas comparables o no con la CE que se venía registrando.
	- **Modificaciones** de CE: entendemos por tales aquellos cambios que suponen que las nuevas características de la CE son comparables con la que se venía informando.
	- **ALTAS** de empresas, o de GO en una empresa, o de CE en un GO, o componentes de remuneraciones en una CE que no se consideran comparables con las que se estaban informando.
	- **BAJAS** de empresas, o de GO en una empresa, o de CE en un GO, o componentes de remuneraciones en una CE que no se consideran comparables con las que se estaban informando.

## *Usos*

La información contenida en el formulario de implantación puede tener tres usos:

- Para armado o modificación de la **BASE de CATEGORIAS ESPECIFICAS,** base que además de utilizarse para el **CALCULO** permitirá también **generar el formulario mensual** personalizado.
- Para armado o modificación del **Archivo ADMINISTRATIVO**
- Para **crítica** tanto del formulario de implantación (**FI**) como del formulario mensual (**FM**)

## *Identificación de las Variables Principales*

#### **Período de referencia**

El período se identifica en **REFERENCIA Mes** y **Año**

#### **Identificación de la empresa**

En **DATOS DE LA EMPRESA** tenemos 2 campos que identifican a la empresa:

- **N° INE**
- **Clase Agr.**

## **Identificación del Grupo Ocupacional (GO)**

Tenemos tres Grupos Ocupacionales

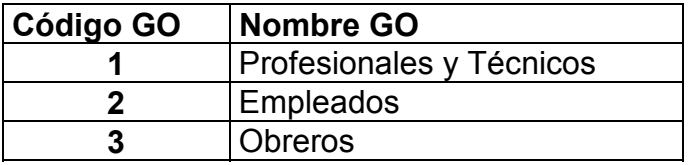

En **I A** identificamos que GO existen en la empresa, son aquellos que en la columna **I A.x "Cantidad"** tienen algún número mayor que cero, siendo x el código del GO.

## **Identificación de la Categoría Específica (CE)**

Cada empresa puede tener hasta 9 CE.

Las CE se definen en el capítulo **II - SELECCIÓN DE CATEGORIAS ESPECIFICAS**

Se identifican a través de 2 campos de II A.2:

- **II A.1 GO**: se corresponde con el código del GO (1, 2 o 3) al que pertenece la CE.
- **II A.2.1 CE:** se numera en forma correlativa dentro de un mismo GO, desde 1 hasta 99.

## **Identificación de las Componentes de Remuneración de la CE**

Para cada CE se definen las componentes de remuneración que puede tener, así como la forma de seguimiento del precio de cada una.

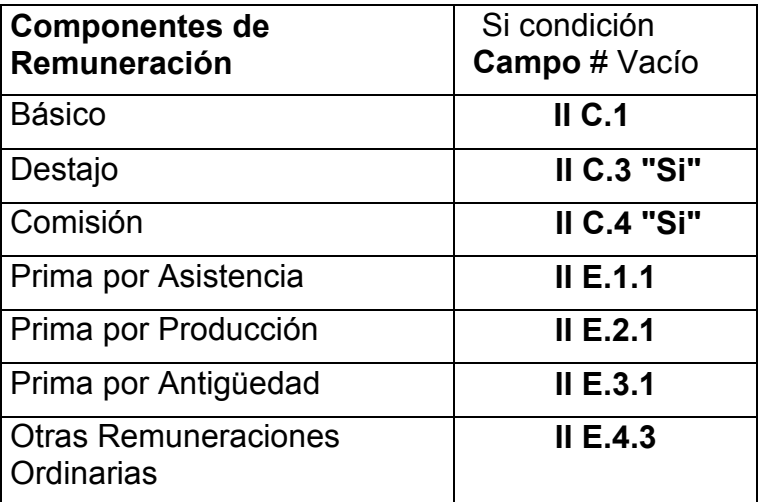

A nivel agregado tenemos 7 componentes de remuneración

En particular, hay componentes que pueden tener más de un precio a seguir, estos casos son:

- Otras Remuneraciones Ordinarias (ORO) puede tener hasta 8 tipos de conceptos distintos en el Sector Privado y hasta 18 en el Sector Público.
- Destajos : puede tener hasta 3 tipos de destajos
- Comisiones: puede tener hasta 3 tipos de comisiones

#### *Interconexiones a considerar en Modificaciones, Altas y Bajas*

Cada GO puede definir hasta 9 CE, la conexión entre las CE pertenecientes a un mismo GO se da a través de II A 3.2.1 Asignación del personal del GO - Cantidad

Para poder cerrar las CE definidas en un GO se tiene que verificar que:

$$
\sum_{CE=1}^{9} \text{II A.3.2.1} = \text{IA.x} \text{''} \text{Cantidad"}
$$

Siendo x el código del GO (1, 2 o 3)

Al realizar Modificaciones, Altas o Bajas de una CE tenemos que prever que se enlace con la **Modificación de las otras CE** pertenecientes al mismo GO para que se verifique la igualdad enunciada en la fórmula.

Cuando no se pueda cerrar el GO por no verificarse esa igualdad, el sistema tendría que habilitar al digitador la elección entre dos opciones:

- 1. Altas de otras CE del GO (o Bajas, según el caso)
- 2. Modificación de otras CE del GO

#### **FORMULARIO MENSUAL**

#### *Formato*

Su diseño es personalizado para cada empresa, se genera a partir de las definiciones del Formulario de Implantación, en una planilla Excel para posibilitar su envío vía e-mail y la carga de datos en forma automática.

#### *Oportunidad*

**Mensual** 

#### *Usos*

Se utiliza para el **CALCULO**

#### *Interconexiones a considerar*

Dado que el formulario mensual se genera a partir del último formulario de implantación vigente, hay que estudiar la operativa cuando se producen modificaciones, altas o bajas del FI.

## **CALCULO DEL pt PARA UNA CE EN FORMULARIO DE IMPLANTACION**

p'<sup>t</sup>= Remuneración líquida y provisionada, mensual por persona en el mes t

p<sup>t</sup>= Remuneración nominal, mensual por persona en el mes t

p *t xx* = Remuneración nominal mensual por persona para la componente xx, en el mes t

Entonces:

$$
p' = \sum_{x=1}^{n} p'_{xx}
$$
 (1) donde 0 < n < 7

= + p<sup>t</sup> Básico

- + p<sup>t</sup> pr x Asistencia
	- + pt pr x Producción
	- + pt pr x Antigüedad
	- + pt Otras Remuneraciones Ordinarias
- + p<sup>t</sup> Destajo
- + p<sup>t</sup> Comisión

## **Cálculo de la Remuneración mensual por persona, nominal para las distintas Componentes.**

## **Básico**

 $\exists p'_{Básico} \Leftrightarrow \textit{HC}.1 \neq \emptyset$ 

Además ΙΙ C .1 sólo puede tener 1 dato

ó tiene cruz en Mensual ó tiene cruz en Jornal ó tiene cruz en Hora

Si II C.1 Mensual ≠ 
$$
\phi
$$
 ⇒ 
$$
p_{Básico}^t = \frac{\text{II}C.2.Total}{\text{II}A.3.1}
$$
 (2.a)

Si II C.1 Jornal ≠ 
$$
\phi
$$
 ⇒ 
$$
p_{Básico}^t = \frac{\text{ILC.2.Total}}{\text{IIA.3.1}} \times 4.29 \times \text{IID." } \text{Jornal, } \text{Jornales''}
$$
 (2.b)

$$
\text{Si II C.1. Hora } \neq \phi \Rightarrow \left[ p_{\text{Basico}}^{t} = \frac{\text{IIC.2. Total}}{\text{II}A.3.1} \times 4.29 \times \text{IID.} \text{''} \text{Horas''} \right] \quad (2 \text{ .c})
$$

#### **Prima por Asistencia**

 $\exists \mathsf{p}_{\textit{prxAsist.}}^t \Longleftrightarrow \text{IIE}.1.1 \neq \emptyset$ 

 $p^t_{prxAsist.} = \frac{\text{II}E.1.1(MV)}{\text{II}A.3.1}$  $\overline{\phantom{a}}$  **II**A  $\mu$  **E**.1.1(*MV prxAsist* . II  $=\frac{II}{I}$ además ΙΙ E .1.1 sólo puede tener 1 dato ó tiene Monto Variable (MV) ó tiene Partida Fija (PF) ó tiene % Si II E.1.1 (MV)  $\neq \phi \Rightarrow$ (3) (4)

 $p^{t}_{prxAsist} = \text{ILE}.1.1(PF) \times \text{ILE}.1.3.$ Si ΙΙ*E*.1.1(*PF*) ≠ φ ⇒

$$
\text{Si} \quad \text{IIE}.1.1\text{(*)} \neq \phi \Rightarrow \text{ se abre opción} \quad \text{IIE}.1.2 \Rightarrow \quad \boxed{p^t_{pr,x\text{Asist}} = \text{IIE}.1.1\text{%} \times \text{II}.E.1.3. \times (\sum p^t_{yy})}
$$

(5)

Siendo yy las componentes que en ΙΙ*E*.1.2 ≠ φ

(\*) NOTA: Si el campo ΙΙ*E*.1.1 no está definido como campo porcentaje, entonces dividir por 100. En lo sucesivo no se hace este comentario para los campos definidos como campo porcentaje, pero es válido para todos ellos.

## **Prima por Producción**

Igual cálculo que con Prima por Asistencia.

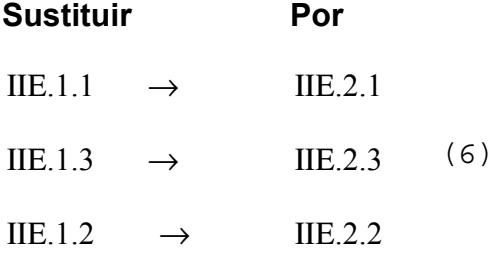

## **Prima por Antigüedad**

Igual cálculo que con Prima por Asistencia

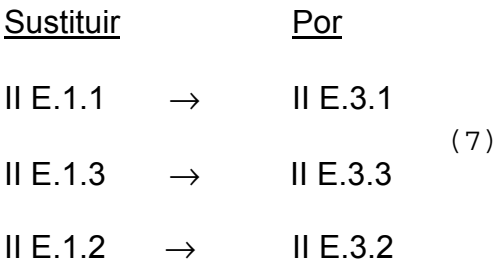

## **ORO – Otras Remuneraciones Ordinarias**

Puede tener hasta 18 conceptos (filas), para cada fila se realiza el cálculo:

*t oro t oro t oro*  $p_{\text{oro}}^t = p_{\text{oro1}}^t + p_{\text{oro2}}^t + - - - - - + p_{\text{oro8}}^t$  (8)

Siendo  $p_{\mathit{oro}_x}^t$  = Remuneración nominal, mensual por persona para el concepto "x" (fila) del ORO, en el mes t.

El cálculo del  $p^t_{\mathit{oro}_x}$  es igual que con la Prima por Asistencia

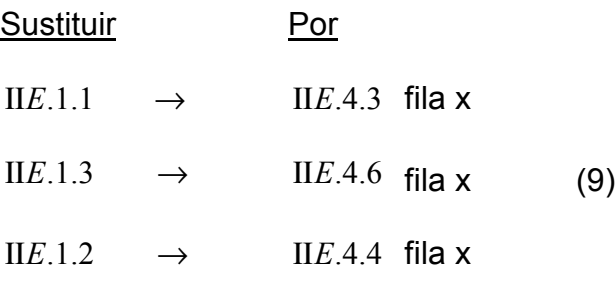

## **Destajo**

Se pueden definir hasta 3 destajos:

$$
p'_{\text{Destajo}} = p'_{\text{Des.1}} + p'_{\text{Des.2}} + p'_{\text{Des.3}}
$$
 (10)

tenemos que:

$$
\sum_{i=4.1}^{4.3} \left[ \text{II}F.4\text{Peso}(en\%)\text{Reponderación} \right] = 100\%
$$
 (11)  
Siendo

PU4.1 = ΙΙ*F* 4.1 Pago por Unidad  $q_{4.1}$  = Cantidad asignada al destajo 4.1

Calculamos

$$
q_{4.1} = \frac{\text{IIF.4$} \times \text{Reponderación4.1}}{\text{IIA.3.1} \times \text{PU}_{4.1}}
$$
 (12)  
De igual forma calculamos q<sub>4.2</sub> y q<sub>4.3</sub>  
Substituyendo 4.1   
por 4.2  
por 4.3  

$$
p'_{\text{Des1}} = \text{PU}_{4.1} \times \text{q}_{4.1}
$$
 (13)  

$$
p'_{\text{Des2}} = \text{PU}_{4.2} \times \text{q}_{4.2}
$$
 (14)  

$$
p'_{\text{Des3}} = \text{PU}_{4.3} \times \text{q}_{4.3}
$$
 (15)

## **Comisiones**

Se pueden definir hasta 3 comisiones

$$
p_{comisión}^t = p_{com1}^t + p_{com2}^t + p_{com3}^t
$$
 (16)

Igual que en los destajos

$$
\sum_{i=5.1}^{5.3} \left[ \text{II}F5Peso(en\%)\text{Reponderación} \right] = 100\% \quad (17)
$$

Siendo

Porc. $_{5.1}$  = II F 5.1 % sobre valor  $q_{5.1}$  = Cantidad asignada a la comisión 5.1

Calculamos igual que en los destajos

 $\frac{5.1}{1}$   $IIA.3.1 \times Porc.$ <sub>5.1</sub>  $5\% \times$ Reponderación $5.1$ *IIA Porc*  $q_{51} = \frac{\text{IIF}}{4}$  $\times$  $=\frac{\Pi F5\$\times\text{Reponderación}}{H4.3.1\text{m} \cdot \text{R}}$ (18)

De igual forma calculamos  $q_{5.2}$  y  $q_{5.3}$ 

Sustituyendo 5.1 $\rightarrow$  por 5.2 and  $p$  por 5.3

$$
p_{com1}^t = Porc_{\cdot 5.1} \times q_{5.1}
$$
 (19)

$$
p'_{Com2} = Porc_{.5.2} \times q_{5.2}
$$
 (20)

 $p_{Com3}^{t} = Porc_{.5,3} \times q_{5,3}$ (21)

## **CALCULO DEL p't PARA UNA CE EN FORMULARIO DE IMPLANTACION**

 $p^{\prime t} =$ Remuneración líquida y provisionada, mensual por persona, en el mes t.

 $p''$ <sup>t</sup> = Remuneración líquida mensual por persona, en el mes t.

 $p^{t}(g)$  = Remuneración nominal GRAVADA, mensual x persona, en el mes t.

p<sup>t</sup> (ng) = Remuneración nominal NO GRAVADA, mensual por persona, en el mes t.

$$
p^{\prime\prime} = p^{\prime}(ng) + \left[ p^{\prime\prime\prime}(g) \times \left( 1 + \frac{Cant \cdot Aguinaldos}{12} \right) \right] + \frac{SalarioVacacional}{12} \tag{22}\tag{24}
$$

 $(\texttt{*})$  a partir del mes de Octubre 2003 se modifica el cálculo del p'<sup>t</sup> según Anexo 8

 $p''^t = p^t$  – Aportes e Impuestos (23)

#### **Remuneraciones GRAVADAS Y NO GRAVADAS**

$$
p' = p'(g) + p'(ng)
$$

 (24) Los componentes de remuneración NO GRAVADAS sólo pueden presentarse en el ORO.

Recordamos que, según fórmula (8)

$$
p_{\text{ORO}}^t = \sum_{x=1}^8 p_{\text{ORO}_x}^t
$$

Entonces

$$
p'(g) = p' - p'_{ORO}(ng)
$$
 (25)

$$
p_{ORO}^{t}(ng) = \sum_{x=1}^{8} p_{ORO_{x}}^{t}(ng)
$$
 (26)

Cálculo ∀ x = 1,2,------ y 8

$$
p'_{ORO1}(ng) = p'_{ORO_1} - (p'_{ORO_1} \times \text{IIE}.4.5)
$$
 (27)

donde, según fórmula (24)

$$
p^t_{ORO_1} \times \text{HE}.4.5 = p^t_{ORO_1}(g)
$$

#### **Aguinaldo (I.B.1), Salario Vacacional (I.B.2) y Aportes e Impuestos (I.C)**

Para la mayoría de las empresas son datos comunes aplicables a todas las CE, por lo tanto la información surge de:

- Pág. 1 de Formulario Implantación (I.B1, I.B.2 y IC)
- Pág. de cada CE (II A.3.3)
- Tabla de Aportes e Impuestos

Sin embargo al existir casos que se aplican distintos criterios según las CE, necesitamos crear estos campos para cada CE.

La correspondencia sería:

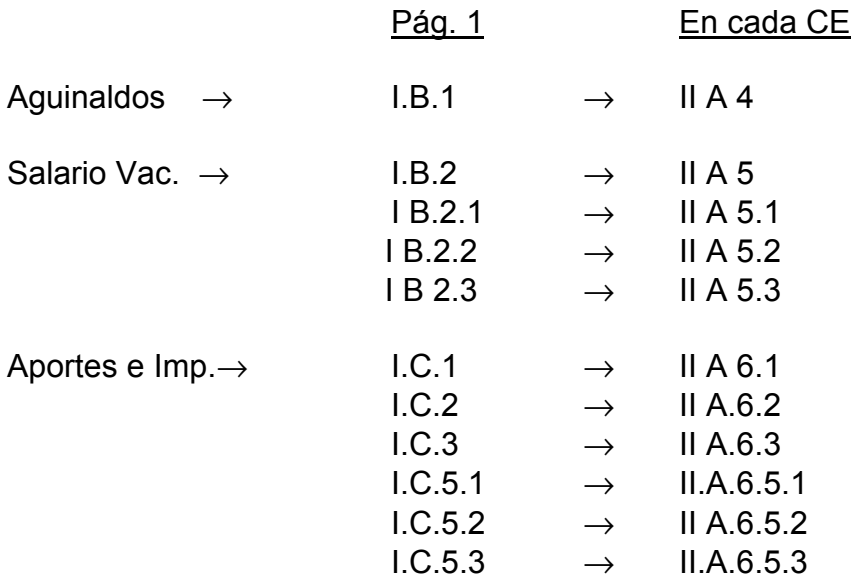

Estos nuevos campos de las CE sólo se digitarían en caso de ser diferenciales la forma de liquidar Aguinaldo, Salario Vacacional y Aportes e Impuestos. El sistema copiaría los datos de la Pág. 1 cuando encuentre ∅ los campos de las CE.

Para el cálculo trabajaremos con los códigos de campo de la CE (∃ en formul. impreso)

## **Aguinaldo**

En II A 4 hay opciones y sólo puede utilizarse 1 (excluyentes entre sí)

Las casillas II A.4 "1" II A.4 "1,5<sup>\*</sup> pueden tener X ó Ø II A.4 "2"  $\sqrt{ }$ 

La casilla II A 4 "Otro" contiene un número k

Si

**Ag = Cantidad de Aguinaldos**

entonces

Si IIA 4 "1" ≠ 
$$
\varnothing
$$
 ⇒  $\boxed{\text{Ag} = 1}$  (28)  
\nSi IIA 4 "1,5" ≠  $\varnothing$  ⇒  $\boxed{\text{Ag} = 1,5}$  (29)

$$
\text{Si} \quad \text{II A 4} \text{``2" } \neq \varnothing \Rightarrow \quad \boxed{\text{Ag} = 2} \quad (30)
$$

Si II A 4 "Otro" ≠ 
$$
\varnothing
$$
 ⇒ 
$$
\boxed{\text{Ag} = \text{k}}
$$
 (31)

## **Salario Vacacional**

Si

**SV = Salario Vacacional**

$$
SV = \frac{\text{II}.4.5.1(\text{porcentaje}) \times \text{II}.4.5.2(\text{Valor Rem. base})}{\text{II}.4.5.3(\text{Días Base})} \times 20
$$
 (32)

 $\mathsf{En}$  | IIA.5.1 | hay 4 opciones excluyentes ΙΙΑ.5.1

- ΙΙ A.5.1 "100%" pueden tener X ó  $\varnothing$ ΙΙ A.5.1 "80%"
- ΙΙ A.5.1 "Otro" tiene un porcentaje "k%"

Si II A.5.1 "100%" ≠Ø⇒
$$
\boxed{\text{IIA.5.1 = 1}}
$$
 (33)  
\nSi II A.5.1 "90%" ≠Ø ⇒
$$
\boxed{\text{IIA.5.1 = 0,9}}
$$
 (34)  
\nSi II A.5.1 "80%" ≠Ø ⇒
$$
\boxed{\text{IIA.5.1 = 0,8}}
$$
 (35)  
\nSi II A.5.1 "Otro" ≠ Ø ⇒
$$
\boxed{\text{IIA.5.1 = } k\%}
$$
 (36)  
\nEn
$$
\boxed{\text{IIA.5.2}}
$$
 hay 3 opciones exclusivelyentes  
\nque pueden tener  
\n
$$
\cancel{\text{O}}
$$

Si IIA.5.2 "Nominal"  $\neq \emptyset$   $\Rightarrow$  IIA.5.2 =  $p'_{(g)}$  (37)

Si II A.5.2 "Nominal – Montepío"  $\neq \emptyset \Rightarrow$  tengo que verificar si la CE supera el valor del 3er. Tope (TABLA de APORTES e IMPUESTOS) por encima del cual, si uno está afiliado a AFAP, no se descuenta el Montepío (ΙΙ Α.6.1).

k (donde k es un número dado) En ΙΙ Α.3.3

puede tener  $\searrow \varnothing$ 

Si llamamos

TAF= valor del 3er. Tope AFAP de la TABLA de APORTES e IMPUESTOS

Si 
$$
\frac{p'(g) \leq TAF}{p'(g) > TAF}
$$
 (38)  $\Rightarrow$  
$$
\boxed{\text{IIA}.5.2 = p'(g) - p'(g) \times \text{IIA}.6.1}
$$
 (39)  
Si 
$$
\boxed{p'(g) > TAF}
$$
 (40)  $\Rightarrow$ 

II A.52 = 
$$
\frac{\text{II A.3.3}}{\text{II A.3.1}} (p^t(g) - TAF \times \text{II A.6.1}) + \frac{\text{II A.3.1 - II A.3.3}}{\text{II A.3.1}} (p^t(g) - p^t(g) \times \text{II A.6.1})
$$

(41)

Si IIA.5.2 "Líquido" ≠Ø⇒ 
$$
\boxed{\text{IIA.5.2 = } p^{\text{II}^t}(g)}
$$
 (42)  
En 
$$
\boxed{\text{IIA.5.3}}
$$
 hay 4 opciones exclusively

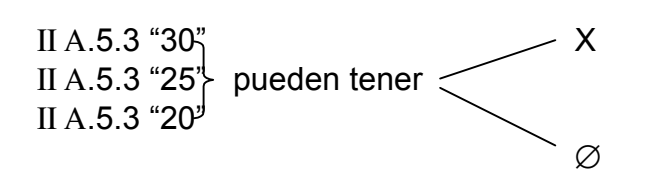

ΙΙ Α.5.3 "Otro" tiene un número "k"

Si IIA. 5.3 "30" ≠
$$
\varnothing
$$
⇒  $\boxed{\text{II A.5.3 = 30}}$  (43)  
Si II A.5.3 "25" ≠ $\varnothing$ ⇒  $\boxed{\text{II A.5.3 = 25}}$  (44)

Si IIA.5.3 "20" ≠Ø⇒ 
$$
\boxed{\text{II A5.3 = 20}}
$$
 (45)  
Si II A.5.3 "Otro"≠Ø=  $\boxed{\text{II A.5.3 = k}}$  (46)

## **Cálculo del p"<sup>t</sup>**

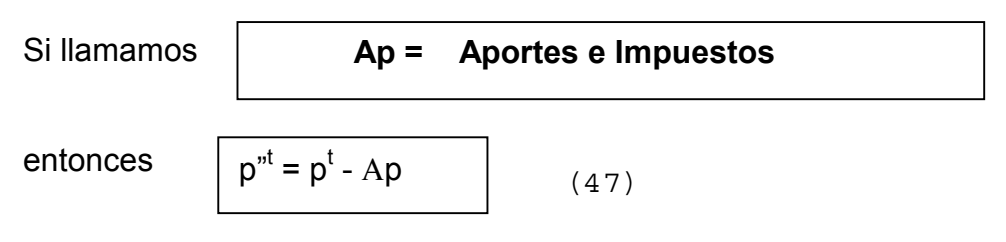

Vamos a definir 5 tipos de Aportes e Impuestos, donde:

$$
Ap = Ap (Montepio) + Ap (Disse) + Ap (Fdo) + Ap (especially + Ap (IRP)
$$

(48)

## **Cálculo** Α**p (Montepío)**

Si  
\n
$$
p'(g) \leq TAF
$$
\n(49)  $\Rightarrow$   $\boxed{\text{Ap (Montepio)} = p'(g) \times \text{IIA.6.1}}$  (50)

Si 
$$
p'(g) > TAF
$$
 (51) ⇒  
\n
$$
Ap (Montep 10) = \frac{HA.3.3}{HA.3.1} (TAF × IIA.6.1) + \frac{HA.3.1 - IIA.3.3}{HA.3.1} (p'(g) × IIA.6.1)
$$
 (52)

## **Cálculo Ap (Disse)**

$$
Ap(Disse) = p'(g) \times IIA.6.2 \tag{53}
$$

**Cálculo Ap (Fdo)**

$$
Ap(Fdo) = p'(g) \times \text{IIA.6.3} \tag{54}
$$

# **Cálculo Ap (Especiales)**

Podemos tener hasta 3 aportes especiales, definimos entonces

$$
IIA.6.5 = IIA.6.5.1 + IIA.6.5.2 + IIA.6.53
$$
 (55)  
Ap(especially) =  $p'(g) \times IIA.6.5$  (56)

## **Cálculo Ap (IRP)**

En las tablas de Aportes e Impuestos, voy a tener algunos parámetros generales:

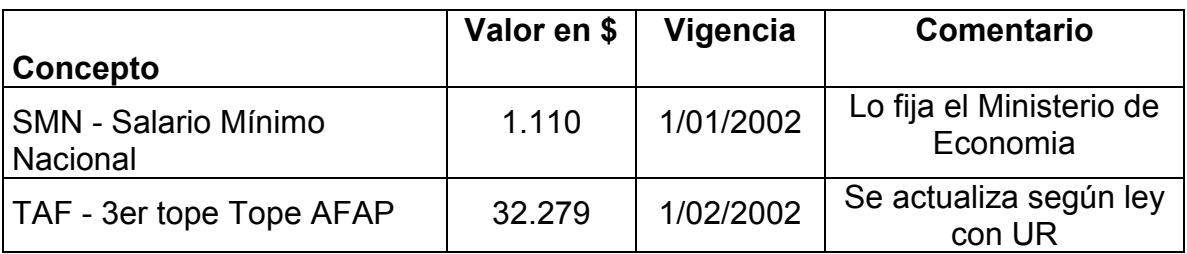

Para el IRP voy a tener dos tablas, una para el Sector Privado y otra para el Sector Público, en ellas ubico en qué franja se ubica el p<sup>t</sup>(g) para aplicar el IRP correspondiente.

Tabla 1 IRP - Sector privado

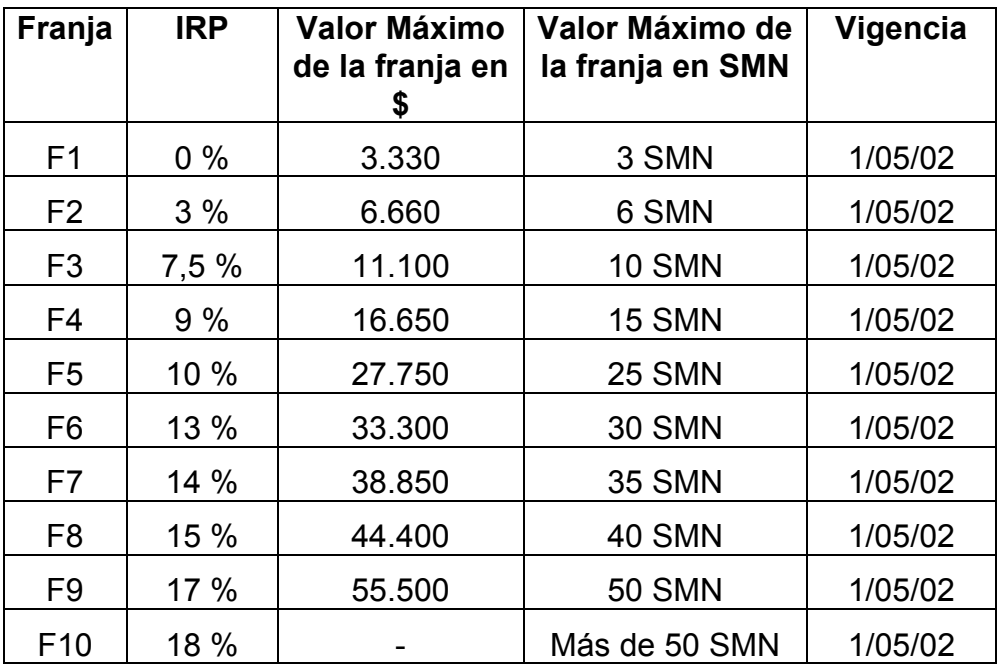

Tabla 2 IRP - Sector público

| Franja         | <b>IRP</b> | <b>Valor Máximo</b><br>de la franja en<br>\$ | Valor Máximo de<br>la franja en SMN | Vigencia |
|----------------|------------|----------------------------------------------|-------------------------------------|----------|
| F <sub>1</sub> | $0\%$      | 3.330                                        | 3 SMN                               | 1/05/02  |
| F <sub>2</sub> | 3%         | 6.660                                        | 6 SMN                               | 1/05/02  |
| F <sub>3</sub> | 7,5%       | 11.100                                       | <b>10 SMN</b>                       | 1/05/02  |
| F <sub>4</sub> | 10 %       | 16.650                                       | 15 SMN                              | 1/05/02  |
| F <sub>5</sub> | 12 %       | 22.200                                       | 20 SMN                              | 1/05/02  |
| F <sub>6</sub> | 14 %       | 27.750                                       | 25 SMN                              | 1/05/02  |
| F7             | 16 %       | 33.300                                       | 30 SMN                              | 1/05/02  |
| F <sub>8</sub> | 18 %       | 38.850                                       | 35 SMN                              | 1/05/02  |
| F <sub>9</sub> | 20 %       |                                              | Más de 35 SMN                       | 1/05/02  |

Cálculo topes franjas IRP

Según la Ley 17.502, art.6: "En ningún caso el monto de las retribuciones líquidas que surja de la aplicación de las tasas a que se refiere el artículo anterior (ver tablas), podrá ser inferior al que corresponda a la máxima retribución o prestación líquida de la escala inmediata inferior"

Art.13:"El incremento de alícuotas establecido en los artículos 3 a 5 de la presente ley quedará sin efecto a partir del 1° de enero de 2004" Definiremos:

IRPx = Porcentaje de IRP de la franja x de las tablas

 $T_{IRP}F_x$  = Tope IRP de la franja x

 $MaxF_x =$  Valor máximo de la franja x de las tablas

 $Ap' = Ap(Montepio) + Ap(Disse) + Ap(Fdo) +$ Αp(especiales)

(57)

 $T_{IRP}F_x$  =  $MaxF_{x-1}$  **X** (1 -  $IRP_{x-1}$ )

(58)

Dado **pt (g) Є Fx** tenemos dos alternativas:

## 1 - p<sup>t</sup>(g) no está topeado

No está topeado cuando cae en la Franja 1 o cuando cumple con la condición:

$$
p^{t}(g) \times (1-IRP_x) \geq T_{IRP}F_x
$$
 (59)

Entonces calculo el Ap(IRP) según la fórmula

$$
Ap (IRP) = pt (g) x IRPx
$$
 (60)

## 2 - <u>p<sup>t</sup>(g) está topeado</u>

Está topeado cuando cumple con la condición:

$$
p^{t}(g) \times (1 - IRP_x) \times T_{IRP}F_x \qquad (61)
$$

En este caso 
$$
\sqrt{Ap(TRP) = p^t(g) - T_{IRP}F_x}
$$
 (62)

## **Cálculo p"<sup>t</sup> (g) Remuneración líquida gravada**

 (63)  $p''^t(g) = p''^t - p^t (ng)$ 

## **CÁLCULO DEL pt PARA UNA CE EN FORMULARIO MENSUAL (FM)**

El p<sup>t</sup> del 1er. mes = p<sup>t</sup> calculado en el Formulario de Implantación (FI), tienen que tener igual período de referencia.

Como las fórmulas son comunes y en algunas sólo se sustituyen los códigos de los campos que son variables, para no repetir, presentamos el siguiente cuadro RESUMEN de equivalencias.

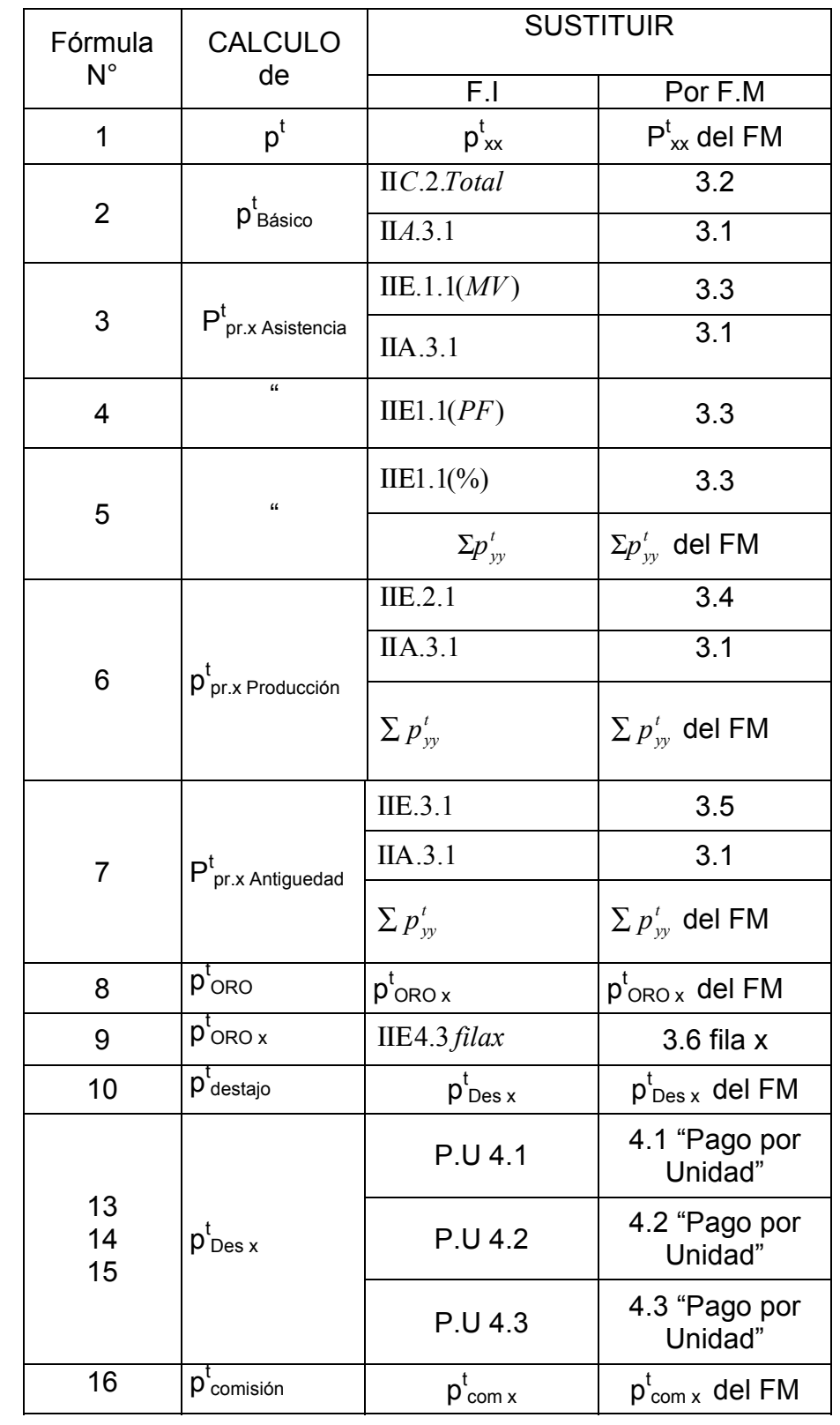

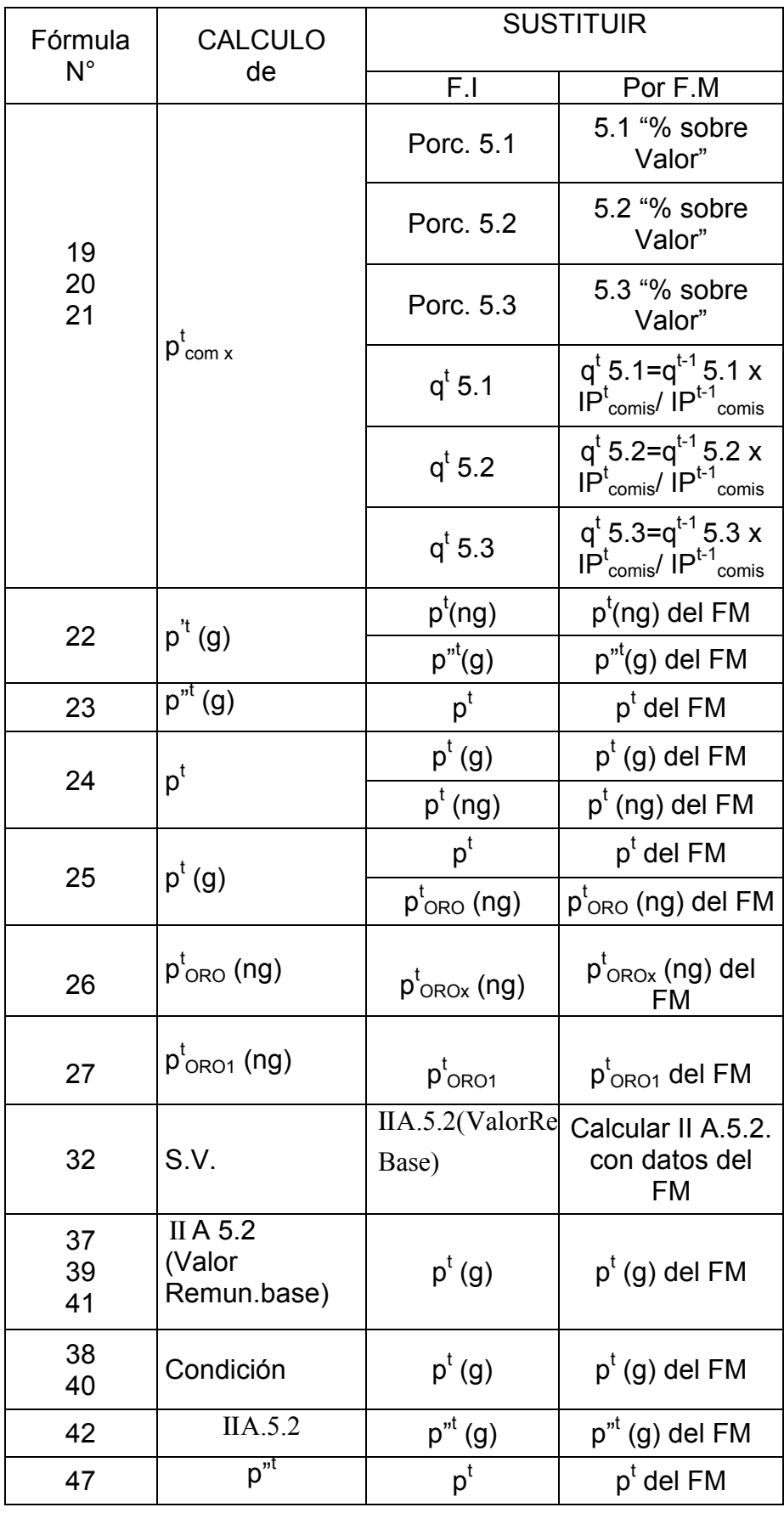

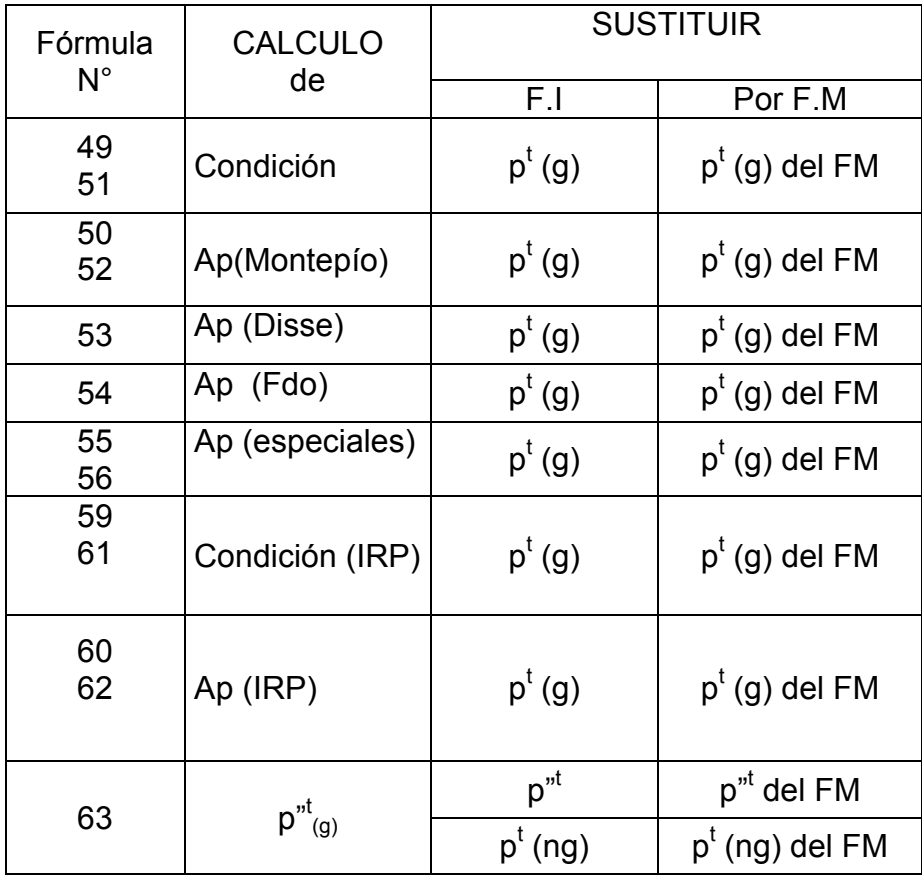

Todas aquellas fórmulas que no aparecen en este cuadro RESUMEN, o aquellos campos que no se mencionan SURGEN del F.I. Sólo cambian si se ingresa un nuevo F.I.

## **COMISIONES - Actualización comisiones en Cálculo Formulario Mensual**

Las comisiones son una componente de remuneración cuyos precios se expresan como porcentaje de un valor llamado "Base de Cálculo".

Las variaciones de precios en las comisiones, pueden originarse por:

- 1. Variaciones en los porcentajes
- 2. Variaciones de precios en la Base de Cálculo

Para reflejar estas últimas variaciones, cada CE que tenga comisiones quedará asociada a un Indice de Precios, mediante el cual se actualizará el valor de la Base de Cálculo.

Se construirá una TABLA de INDICES DE PRECIOS de actualización de COMISIONES (IP<sub>comis</sub>), con los siguientes campos:

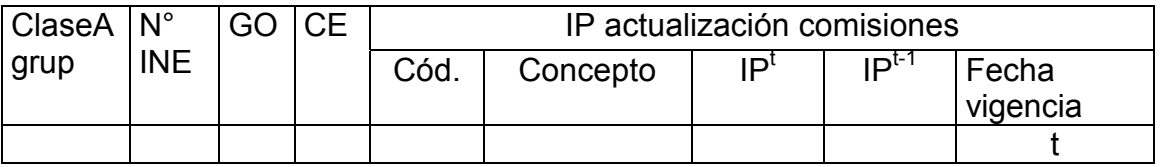

En el futuro la definición del IP<sub>comis</sub> seleccionado para la CE, se integrará como parte del Formulario de Implantación.

Mensualmente se cargarán los IP<sub>comis</sub>, el sistema repetirá los del mes anterior, de forma tal que si se realiza un cálculo mensual antes de modificar los  $IP_{comis}$  las variaciones del mes sólo serán aquellas que se originen en cambios en los porcentajes de las comisiones. Al correr el cálculo mensual el sistema deberá dar una ALERTA si no se han cargado los correspondientes  $IP_{\text{comis}}$ 

## **Cálculo del pt comision para una CE en FORMULARIO MENSUAL (FM)**

Para el análisis es necesario distinguir entre variaciones en porcentajes y actualización, por lo tanto en el cálculo mensual tendremos dos columnas para las comisiones:

- 1. Comisiones: donde se calcula el p<sup>t</sup> con los q<sup>0</sup>5.x de la base
- 2. Comisiones Actualizadas: es el p $_{\rm com}^{\rm t}$ que entra en el cálculo y se calcula según las fórmulas del cuadro.

## **Casos especiales**

- $\triangleright$  En el caso que la CE se impute, el qt se calcula igual y se guarda para ser utilizado en el mes t+1
- $\triangleright$  Cuando la CE inicia serie, el qt=q0 de la implantación

## **ANEXO 6**

## **TRATAMIENTO DE ALGUNOS CASOS ESPECIALES**

Al momento de la construcción de la base a diciembre del 2002, se dieron situaciones en las que teniendo para el año 2000 para una clase estrato un grupo ocupacional definido, al momento de la "implantación" ninguna empresa de esa clase estrato tenía personal de dicho grupo. A los efectos de la cadena de cálculo hubo que tratar en forma especial dichos casos tal y como se describe a continuación.

Definimos ponderaciones en el período base, que en lo sucesivo llamaremos **ponderaciones originales**, a distintos niveles:

- Grupos Ocupacionales
- Estratos
- Clase Agrupada
- División
- Sección
- Sector
- Todos los niveles del Sector Publico

Las ponderaciones se definieron con 6 decimales y para cada nivel se debe verificar que:

$$
[1] \qquad \sum_{i} w_i = 1
$$

El procedimiento para aquellos casos que existe ponderador original y ningún informante, y como resolver la aparición o desaparición de informantes cuando afectan a todo un grupo, un estrato, una clase agrupada o una división, o sea aquellos niveles de cálculo de índices que tienen ponderación asociada es el siguiente:

## **1 Reponderaciones desde la BASE en Sector Privado**

- 1. Definimos que  $I^{'(i)} = 0$  donde i = grupo ocupacional, o estrato cuando no existe ningún informante desde la base hasta el periodo t a ese nivel.
- 2. Tomo los  $I^{\text{o}}(i)$  y los pego a su correspondiente w<sub>i</sub>
- 3. **Repondero** cuando a nivel del grupo ocupacional (o estrato) se verifica que:

$$
[2] \qquad \exists \ w(i) \neq 0 \quad y \quad f^{0}(i) = 0
$$

4.Se procedará a reponderar considerando los grupos ocupacionales (o estratos) que tienen ponderación e informantes. Al nuevo ponderador se le antepondrá una "**r**" para diferenciarlo del ponderador original.

Ejemplo: supongamos que falta información en GO2 y w<sub>1</sub>#0, w<sub>2</sub>#0 y w<sub>3</sub>#0, tenemos que reponderar considerando únicamente los GO1 y GO3, entonces:

$$
rw_1 = \frac{W_1}{W_1 + W_3}
$$
 
$$
rw_3 = \frac{W_3}{W_1 + W_3}
$$

Generalizando:

La reponderación consiste en dividir la ponderación original del grupo ocupacional (o del estrato) entre la sumatoria de las ponderaciones originales que tienen informantes a nivel del grupo ocupacional (o del estrato).

Verificándose la condición con redondeo y corte a 6 decimales:

$$
[3] \qquad \sum r w_i = 1
$$

Si existiera diferencia entre  $\pm 0.000002$ , se asignará a la ponderación más alta, si la diferencia es superior consultar con área sustantiva.

5. Se aplicara la reponderación hasta tanto se cumpla con la condición:

$$
[4] \qquad \exists \ w(i) \neq 0 \quad y \quad f'(i) = 0
$$

Para el cálculo del Indice del **estrato**, la fórmula [6] pasa a ser:

$$
[5] \qquad \textit{ISC}^{\prime}(s,d,c,k) = \sum_{g} \textit{ISC}^{\prime}(s,d,c,k,g) * \gamma \gamma \quad (s,d,c,k,g)
$$

 $\forall g$  con  $\overline{I}^t \neq 0$ 

Para el cálculo del Indice de la **clase agrupada**, la fórmula [5] pasa a ser:

$$
[6] \qquad \text{ISC}^{\prime}(s,d,c) = \sum_{k} \text{ISC}^{\prime}(s,d,c,k) * \text{pw}(s,d,c,k)
$$
  

$$
\forall k \text{ con } f \neq 0
$$

6. Se emitirá un reporte informando las reponderaciones del mes a nivel de GRUPOS OCUPACIONALES o de ESTRATOS

7. Se conservará la información de las reponderaciones junto a las demás variables que se utilizaron en el cálculo del mes.

#### **2 Indices estimados en Sector Privado**

Se produce el alta de un informante en un Grupo Ocupacional (o estrato) que no tenía información desde la base y el Grupo Ocupacional (o estrato) tiene ponderación original distinta de cero.

[7] 
$$
\exists w(i) \neq 0
$$
 y  $\underline{I}^{t-1}(i) = 0$  y aparece un informante en t

En este caso tenemos que calcular el Indice estimado para el Grupo Ocupacional (o el estrato) que no tuvo información hasta el momento t.

Agregaremos "**est**" al índice para identificar que el mismo no comenzó en la base. Para los l<sub>est</sub> tenemos que conservar un histórico de las fechas en que se realizó su estimación.

Para el caso de **Grupos Ocupacionales**, el Indice del estrato se calcula en el período t según la fórmula [5], entonces el lest del GO, tiene que ser tal que cumpla con la condición:

$$
ISCi(s,d,c,k) = \sum_{g}ISCi(s,d,c,k,g) * \psi(s,d,c,k,g)
$$

Despejando, tenemos que el l<sub>est</sub> se calcula como:

[8]

$$
ISC_{est}^{t}(s, d, c, k, g_{mevo}) = \frac{ISC^{t}(s, d, c, k) - \sum_{g}ISC^{t}(s, d, c, k, g) * \psi(s, d, c, k, g)}{W(s, d, c, k, g_{mevo})}
$$

Siendo g: grupos ocupacionales que tienen informantes desde la base

g nuevo : grupo ocupacional que no tiene informantes en la base y aparece en t

Para el caso del **Estrato**, el Indice de la Clase Agrupada se calcula en el período t según la fórmula [6], entonces el l<sub>est</sub> del Estrato, tiene que ser tal que cumpla con la condición:

$$
ISC^{t}(s, d, c) = \sum_{k} \text{ISC}^{t}(s, d, c, k) * \mathcal{W}(s, d, c, k)
$$

Despejando, tenemos que el l<sub>est</sub> se calcula como:

[9]

$$
ISC_{est}^{t}(s,d,c,k_{nuevo}) = \frac{ISC^{t}(s,d,c) - \sum_{k}ISC^{t}(s,d,c,k)*w(s,d,c,k)}{w(s,d,c,k_{nuevo})}
$$

Siendo k: estratos que tienen informantes desde la base

k nuevo : estrato que no tiene informantes en la base y aparece en t

*Nota: no tenemos casos que falten desde la base más de un grupo ocupacional o estrato.*

#### **3 Indices imputados en Sector Privado**

Desaparecen todos los informantes en un Grupo Ocupacional (o Estrato, o Clase Agrupada, o División) que tenía información desde la base y el Grupo Ocupacional (o Estrato, o Clase Agrupada, o División) tiene ponderación original distinta de cero.

[10] 
$$
\exists w(i) \neq 0 \ y \ f'^{-1}(i) \neq 0 \ y
$$
 desaparecen todos los informantes en t

En este caso tenemos que imputar el Indice para el Grupo Ocupacional (o Estrato, o Clase Agrupada, o División) desde el período t en adelante hasta que vuelvan a aparecer informantes. La imputación se hace con la variación de los Grupos Ocupacionales (o Estratos, o Clase Agrupada, o División) que quedan. Si el Indice es un estimado l<sub>est</sub> tiene igual tratamiento siempre que cumpla la condición [10].

Agregaremos "**imp**" al índice para identificarlo. Para los I<sub>imp</sub> tenemos que conservar un histórico de los períodos en que fueron imputados.

#### **Indice imputado a nivel de Grupo Ocupacional**

 $[11]$ 

$$
ISC_{\text{imp}}^{t}(s, d, c, k, g_{\text{vacio}}) = \text{ISC}^{t-1}(s, d, c, k, g_{\text{vacio}}) \times \frac{\sum\limits_{\text{greatest}} \text{ISC}^{t}(s, d, c, k, g_{\text{reales}}) * \mathcal{W}(s, d, c, k, g_{\text{reales}})}{\sum\limits_{\text{greatest}} \text{ISC}^{t-1}(s, d, c, k, g_{\text{reales}}) * \mathcal{W}(s, d, c, k, g_{\text{reales}})}
$$

Siendo g vacío: grupo ocupacional que no tiene ningún informante en t g reales : grupos ocupacionales que tienen informantes en t y en t-1

#### **Indice imputado a nivel de Estrato**

[12]

$$
ISCtimp(s, d, c, kvacio) = ISCt-1(s, d, c, kvacio) \times \frac{Kreales}{\sum_{kreales}^{Kreles} ISCt-1(s, d, c, kreales) * W (s, d, c, kreales)}
$$

Siendo k vacío: estrato que no tiene ningún informante en t k reales : estratos que tienen informantes en t y en t-1

## **Indice imputado a nivel de Clase Agrupada**

[13]

$$
ISCtimp(s, d, cvacio) = ISCt-1(s, d, cvacio) \times \frac{S}{\sum_{creales}^{T} ISCt(s, d, Creales) * W (s, d, Creales)}
$$

$$
V(s, d, Creales)
$$

Siendo c <sub>vacío</sub>: clase agrupada que no tiene ningún informante en t c reales : clases agrupadas que tienen informantes en t y en t-1

## **Indice imputado a nivel de División**

[14]

$$
ISCtimp(s, dvacio) = ISCt-1(s, dvacio) \times \frac{S}{S} \frac{ISCt(s, dreales) * W (s, dreales)}{ISCt-1(s, dreales) * W (s, dreales)}
$$

Siendo d <sub>vacío</sub>: división que no tiene ningún informante en t d reales : divisiones que tienen informantes en t y en t-1

#### **Indices imputados a nivel de Estrato, Clase Agrupada o División**

Cuando se imputan Indices a nivel de Estrato o a niveles superiores, significa que no tengo ningún grupo ocupacional de ese estrato (o clase agrupada, o división) con informantes. Lo mismo ocurre con los estratos cuando imputo Indices a nivel de Clase Agrupada, o con las Clases Agrupadas cuando imputo Indices a nivel de División. En este caso aplicaremos como factor el relativo de los Indices del nivel superior

## **Caso (a): Imputación a nivel de Estrato**

#### La fórmula [11] se transforma en

[11.a]

$$
ISCtimp(s, d, c, k, gvacio) = ISCt-1(s, d, c, k, gvacio) \times \frac{\sum_{kreales} ISCt(s, d, c, kreales)*W(s, d, c, kreales)}{\sum_{kreales} ISCt-1(s, d, c, kreales)*W(s, d, c, kreales) }
$$

## **Caso (b): Imputación a nivel de Clase Agrupada**

La fórmula [11] se transforma en

 $[11.b]$ 

$$
ISCtimp(s, d, c, k, gvacio) = ISCt-1(s, d, c, k, gvacio) \times \frac{C_{reales}}{\sum_{Creales}^{C} ISCt-1(s, d, creales) * W (s, d, creales)}
$$

La fórmula [12] se transforma en

 $[12.b]$ 

$$
ISCtimp(s, d, c, kvacio) = ISCt-1(s, d, c, kvacio) \times \frac{Creales}{Creales} ISCt-1(s, d, creales) *  $W$  (s, d, c<sub>reales</sub>)
$$

## **Caso (c): Imputación a nivel de División**

La fórmula [11] se transforma en [11.c]

$$
ISCtimp(s, d, c, k, gvacio) = ISCt-1(s, d, c, k, gvacio) \times \frac{dreales}{\sum_{dreales}^{L} ISCt-1(s, dreales) * W (s, dreales)}
$$

La fórmula [12] se transforma en

[12.c]

$$
ISCtimp(s, d, c, kvacio) = ISCt-1(s, d, c, kvacio) \times \frac{Zreales}{\sum_{deales}^{Z} ISCt-1(s, dreales) * W (s, dreales)}
$$

La fórmula [13] se transforma en

[13.c]

$$
ISCtimp(s, d, cvacio) = ISCt-1(s, d, cvacio) \times \frac{d_{reales}}{\sum_{dreales}^{L} ISCt-1(s, d_{reales}) * W (s, d_{reales})}
$$

## **4 Aplicación de reponderaciones, Indices estimados o imputados**

Las reponderaciones se utilizaran en el cálculo general, imputaciones, variaciones, e incidencias, entran en las fórmulas en lugar de las ponderaciones originales. Igual aplicación tendrán los Indices estimados y los Indices imputados, sustituyendo a los Indices de las fórmulas, con una precaución: **un Indice no puede ser nunca cero**.

## **Casos especiales en el cálculo del Factor de Imputación en el Sector Privado (7.3.1.1)**

## **Caso 1: Cálculo del Factor de imputación con Indices estimados**

Para el cálculo del factor de imputación donde intervienen Indices (2do nivel y superiores), en el caso que alguno de los Indices sea estimado, puede producirse una inconsistencia en el 1er mes que aparece el Indice estimado (fórmulas 20 a 23). Para mantener la coherencia, las ponderaciones utilizadas en el cálculo de los Indices reales (Ireales) serán aquellas aplicadas en el cálculo del mes anterior.

## **Caso 2: Cálculo del Factor de imputación sin precios reales a nivel de GO o niveles superiores**

En el cálculo de los relativos e Indices reales puede suceder que no exista ningún precio real (en t y/o en t-1) para todo un GO, un estrato, una clase agrupada , una división o una sección.

En estos casos hay que ajustar el denominador de las fórmulas [20] a [23], restando aquellos Indices para los cuales no existe Indice real en el numerador, de tal forma que en numerador y denominador tiene que existir correspondencia en cuanto a los Indices y a los ponderadores considerados, y ningún Indice puede ser cero.

Para el 1er Nivel: Grupo en el Estrato, no se presenta este problema porque trabaja con relativos

## 2do Nivel: Estrato

La fórmula 20 se puede expresar como:

$$
FI^{t}_{i} = \frac{ISCN^{t}_{\text{reales}}(s, d, c, k)}{ISCN^{t-1}(s, d, c, k)} = \frac{\sum_{g} ISCN^{t}_{\text{reales}}(s, d, c, k, g) * w(s, d, c, k, g)}{\sum_{g} ISCN^{t-1}(s, d, c, k, g) * w(s, d, c, k, g)}
$$

Supongamos que no existe ISCN<sup>t</sup> para el grupo  $g_a$ , la fórmula se plantearía como:

$$
FI'_{i} = \frac{\sum_{g} ISCN \Big|_{reales}^{t} (s, d, c, k, g) * w(s, d, c, k, g)}{ISCN \Big|_{t=1}^{t-1} (s, d, c, k) - ISCN \Big|_{t=1}^{t-1} (s, d, c, k, g_{a}) * w(s, d, c, k, g_{a})}
$$

Generalizando, podemos expresar la fórmula para este caso especial, como:

$$
[20a] \quad FI^{\,t}_{i} = \frac{\sum_{g} \text{ISCN}^{\,t}_{\text{reales}}(s, d, c, k, g) * w(s, d, c, k, g)}{\text{ISCN}^{\,t-1}(s, d, c, k) - \sum_{g} \text{ISCN}^{\,t-1}(s, d, c, k, g_i) * w(s, d, c, k, g_i)}
$$

Para todo g<sub>i</sub> que tiene ISCN<sup>t</sup>real = ∅

## 3er Nivel: Clase Agrupada

Fórmula [21] para el caso que no exista precio real en algún estrato

$$
[21a] \quad FI' = \frac{\sum_{k} ISCN \, t_{reales}(s, d, c, k) * w(s, d, c, k)}{ISCN \, t^{-1}(s, d, c) - \sum_{ki} ISCN \, t^{-1}(s, d, c, ki) * w(s, d, c, ki)}
$$

Para todo k<sub>i</sub> que tiene ISCN<sup>t</sup>real = ∅

## 4to Nivel: División

Fórmula [22] para el caso que no exista precio real en alguna Clase Agrupada

[22a] 
$$
FI'_{i} = \frac{\sum_{c} \text{ISCN}_{\text{reales}}(s, d, c) * w(s, d, c)}{\text{ISCN}_{\text{r-1}}(s, d) - \sum_{ci} \text{ISCN}_{\text{r-1}}(s, d, c_{i}) * w(s, d, c_{i})}
$$

Para toda c<sub>i</sub> que tiene ISCN<sup>t</sup>real = ∅

# 5to Nivel: Indice de Salarios y Compensaciones

Fórmula [23] para el caso que no exista precio real en alguna División o Sección

[23a] 
$$
FI'_{i} = \frac{\sum_{s} ISCN \frac{t}{reales} (s) * w(s)}{ISCN \frac{t-1}{Priv} - \sum_{si} ISCN \frac{t-1}{Pr}(s_{i}) * w(s_{i})}
$$

Para toda s<sub>i</sub> que tiene ISCN<sup>t</sup>real = ∅

$$
[23b] \quad FI^t = \frac{\sum_{s} \sum_{d} ISCN^t_{reales}(s, d)^* w(s, d)}{ISCN^t_{\text{Priv}} - \sum_{s} \sum_{di} ISCN^{t-1}(s, d_i)^* w(s, d_i)}
$$

Para toda d<sub>i</sub> que tiene ISCN<sup>t</sup>real = ∅

## **ANEXO 7**

## **Indice Medio de Salarios Nominales (IMSN) ley 17.649 del 3 de junio de 2003**

## Ley N° 17.649 del 21/05/03 - PASIVIDADES CALCULO DEL INDICE MEDIO DE SALARIOS PARA SU REAJUSTE

Artículo Único.- El índice medio de salarios (artículo 39 de la Ley N° 13.728, de 17 de diciembre de 1968) deberá ser elaborado tomando en cuenta la variación de las retribuciones nominales de los trabajadores, a los efectos de los ajustes indicados en el artículo 67 de la Constitución de la República.

Esta disposición regirá desde el 1° de enero de 2003, aplicándose a partir de los ajustes que se efectúen desde el 1° de enero del año 2004.

## **Cálculo de la Remuneración Nominal Provisionada (p<sup>t</sup> prov)**

En la Metodología del IMS tenemos definido en el Anexo 5, en "Cálculo de la remuneración en el formulario de implantación" los siguientes conceptos:

p'<sup>t</sup> = Remuneración líquida y provisionada, mensual por persona, en el mes t.

p<sup>11</sup> = Remuneración líquida mensual por persona, en el mes t.

 $p^{t}(q)$  = Remuneración nominal GRAVADA, mensual x persona, en el mes t.

.<br>p<sup>t</sup> (ng) = Remuneración nominal NO GRAVADA, mensual por persona, en el mes t.

Agregamos a la simbología anterior ya utilizada en el cálculo:

p<sup>t</sup><sub>prov</sub> = Remuneración nominal provisionada mensual, por persona, en el mes t.

$$
p^{t}_{\text{prov}} = p^{t}(ng) + \left[ p^{t}(g) \times \left( 1 + \frac{\text{Cont.} \text{Aguinaldos}}{12} \right) \right] + \frac{\text{SalarioVacacional}}{12} \tag{64}
$$

*Cant.Aguinaldos*: dato del Formulario de Implantación (FI), se detalla en fórmulas (28) a (31) de Anexo 5

*Salario Vacacional*: dato del FI, se calcula con fórmulas (32) a (46) de Anexo 5

**El cálculo de los Indices y relativos Nominales de la metodología** se realizará sustituyendo en las fórmulas [10] y [16] (ver Capítulo 7 – Fórmulas de cálculo) **el p't por** el p<sup>t</sup><sub>prov</sub> : la remuneración nominal provisionada mensual, promedio por persona, de la categoría específica *e* en el mes t.

El p<sup>t</sup><sub>prov</sub> se utilizará en lo sucesivo para todos los cálculos que antes se realizaban con el **pt :**

- cálculo de Indices, relativos, variaciones e incidencias NOMINALES
- cálculo del factor de imputación (fórmulas 19 a 23)
### **ANEXO 8**

#### **Ajuste en el cálculo de la Remuneración Líquida y provisionada en el mes de Octubre 2003**

El ajuste en el cálculo de la Remuneración Líquida y provisionada, vigente desde Octubre 2003, se realiza por dos motivos: por el nuevo cálculo de la Remuneración Nominal Provisionada (ley 17.649) y considerando que el cálculo del IRP del Aguinaldo puede caer en una franja distinta de la remuneración de la CE (p<sup>t</sup>).

Actualmente para determinar el IRP existen 19 franjas de remuneraciones (10 en Sector Privado y 9 en Sector Público), por lo tanto son muchos los casos en los cuales el Aguinaldo y la remuneración mensual pueden estar en franjas distintas.

Se modifica el cálculo de la remuneración líquida y provisionada , sustituyendo la fórmula (22) del **Anexo 5 de la Metodología**, por

$$
p^{\prime\prime} = p^{\prime}{}_{\text{prov}} - Ap - Ap \text{.} Aguinaldo \quad (65)
$$

Ap: Aportes e Impuestos sobre la remuneración nominal (p<sup>t</sup>) (que ya se calcula según fórmula 48 del Anexo 5)

Ap.Aguinaldo: Aportes e Impuestos sobre el Aguinaldo

### **Cálculo de Aportes e Impuestos del Aguinaldo**

Definimos

*Ap.Aguinaldo* = *Ap(Montepío)Aguinaldo + Ap(Disse)Aguinaldo + +Ap(Fdo)Aguinaldo + Ap(especiales)Aguinaldo + Ap(IRP)Aguinaldo*

(66)

Cálculo Aporte Montepío del Aguinaldo

Para abreviar, denominamos como: Ag = Aguinaldo Mensual estimado Ag.Sem = Aguinaldo Semestral estimado

Para determinar el % de Montepío y el % de IRP correspondiente al aguinaldo, tenemos que estimar el valor del mismo.

$$
Ag = pt(g) \times \frac{Cant.Aquinaldos}{12}
$$
 (67)

Actualmente el aguinaldo se cobra dos veces en el año, por lo tanto:

$$
Ag.Sem = Ag \times 6 \tag{68}
$$

Para el cálculo del aporte Montepío del Aguinaldo se pueden presentar dos situaciones:

1. El aguinaldo semestral no supera la mitad del 3er tope AFAP

Si

$$
Ag.Sem \leq \frac{TAF}{2} \tag{69} \Rightarrow
$$

$$
Ap(Montepio) Aguinaldo = Ag \times IIA.6.1
$$
 (70)

Siendo II.A.6.1 el % de Montepío definido para la CE en el Formulario de Implantación

2. El aguinaldo semestral supera la mitad del 3er tope AFAP

Si  $(71) \Rightarrow$  (72)  $Ap(\text{Montepío})$ Aguinaldo=  $\frac{\text{II A.3.3}}{\text{II A.3.1}} \left( \frac{TAF \times \text{II A.6.1}}{2 \times 6} \right) + \frac{\text{II A.3.1} - \text{II A.3.3}}{\text{II A.3.1}} (Ag \times \text{II A.6.1})$  $Ag.Sem > \frac{TAF}{2}$  $A.3.1 - IIA.3.3$  $2\times 6$ A.6.1 A.3.1 A.3.3  $\times$  II ΙΙΑ  $+\frac{\text{IIA.3.1}-\text{II}}{\text{IIA.2}}$  $\overline{1}$  $\left(\frac{TAF \times \text{IIA.6.1}}{2 \times 6}\right)$ l ſ ×  $\times$  II ΙΙ  $\frac{\text{IIA.3.3}}{\text{IIA.3.1}} \left( \frac{TAF \times \text{IIA.6.1}}{T_{\text{IIA.2}}}\right) + \frac{\text{IIA.3.1} - \text{IIA.3.3}}{T_{\text{IIA.2}}}\left( Ag\right)$ 

IIA.3.1 : Cantidad Personal Ocupado Dependiente de la Categoría Específica (CE) del FI IIA.3.3 : Cantidad Afiliada a una AFAP del Personal Ocup. Dep. de la CE del FI

### Cálculo Aporte Disse del Aguinaldo

Se calcula con la fórmula 53 del Anexo 5 sustituyendo el p $t(g)$  por el Ag

 $\left| \right.$  *Ap*(*Disse*)*Aguinaldo* = *Ag* × IIA.6.2  $\left| \right|$  (73)

## Cálculo Aporte Fondo de Reconversión Laboral del Aguinaldo

Se calcula con la fórmula 54 del Anexo 5 sustituyendo el p $t(g)$  por el Ag

$$
Ap(Fdo) \text{A} guinaldo = \text{A}g \times \text{IIA.6.3} \tag{74}
$$

# Cálculo Aportes Especiales del Aguinaldo

Se calcula con la fórmula 56 del Anexo 5 sustituyendo el p $t(g)$  por el Ag

(75) Α*p*( ) *especiales Aguinaldo* = *Ag* × ΙΙA.6.5

# Cálculo Aporte IRP del Aguinaldo

Utilizando las tablas de Aportes e Impuestos ya definidas en el sistema, para el cálculo del Ap(IRP)Aguinaldo realizamos un procedimiento similar al definido en el cálculo del IRP sobre el p<sup>t</sup>(g), en las fórmulas (58) a (62) del Anexo 5. La diferencia fundamental es que, en el Aguinaldo, el porcentaje de IRP o el tope a aplicar se define por el Aguinaldo Semestral (Ag.Sem) y luego se aplica en la cuota parte del Aguinaldo mensual (Ag), que agregamos cada mes a la remuneración mensual para el cálculo del IMS.

Ya teníamos definido:

IRPx = Porcentaje de IRP de la franja x de las tablas  $T_{IPP}F_x$  = Tope IRP de la franja x  $MaxF_x =$  Valor máximo de la franja x de las tablas

Y según la fórmula 58 ya definida:

 $T_{IRP}F_x = MaxF_{x-1} \times (1 - IRP_{x-1})$ 

(58) de Anexo 5

Dado **Ag.Sem**  $\epsilon$  **F<sub>x</sub>** tenemos dos alternativas:

### 1 – Ag.Sem no está topeado

No está topeado cuando cae en la Franja 1 o cuando cumple con la condición:

$$
Ag. Sem \times (1-IRP_x) \geq T_{IRP}F_x
$$

(76)

Entonces calculo el Ap(IRP)Aguinaldo según la fórmula

$$
Ap(lRP)Aguinaldo = Ag \times IRP_x
$$
 (77)

2 – Ag.Sem está topeado

Está topeado cuando cumple con la condición:

$$
Ag.Sem x (1 - IRPx) < TIRPFx
$$
 (78)

En este caso

$$
Ap (IRP) Aguinaldo = \left(\frac{Ag.Sem-T_{IRP}F_x}{6}\right)
$$
 (79)